# **Field Developed Program**

OS DITTO Extensions

Program Number: 5798-CDA

Program Description/ Operations Manual

This manual describes the capabilities of the system and the programs. Discussion of design assumptions and potential modification areas are included. Record and file layouts are described and primary processing procedures specified. This manual is both a system description and an installation and operations reference document.

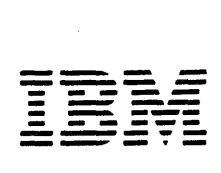

#### PROGRAM SUPPORT PERIOD

Program support is normally provided for a period of nine (9) months from the date the FDP is initially available from PID. If the Program Support Period is modified. all users will be advised via an Error Correction Letter. Further details are included in each FDP Availability Notice (sales brochure GB21-XXXX) under the heading Program Support Period.

Documentation concerning errors in a licensed program may be submitted to:

IBM Corporation Department 73C 1501 California Avenue Palo Alto, California 94304 Attn: Mr. L. S. Brammer

Further information concerning Programming Services Period for this FDP can be found in the Availability Notice (GB21-1549).

During this period only, IBM through the program author(s) will, without additional charge, send corrections to the customer reporting the problem and/or issue, through PID, corrected code or notice of availability of corrected code. However, IBM does not guarantee service results or represent or warrant that all errors will be corrected. Any on-site program support or assistance will be provided at a charge.

Program documentation updates, distributed as Technical Newsletters (TNL), are to be inserted into the existing manuals. TNLs for the Program Description/Operations Manual are prefixed SN20; TNLs for the Systems Guide are prefixed LN20.

Machine readable material updates, distributed as Error Correction Letters, include:

- I. A cover letter, numbered in ascending sequence, beginning with letter number 001.
- 2. A description of the problem(s) and solution(s).
- 3. Keypunch coding sheets or cards that identify changed, added, or deleted records.

### WARRANTY

EACH LICENSED PROGRAM IS DISTRIBUTED ON AN 'AS IS' BASIS WITHOUT WARRANTY OF ANY KIND EITHER EXPRESS OR IMPLIED.

Reqnests for copies of IBM publications should be made to your IBM Representative or to the IBM Branch Office serving your locality.

© Copyright International Business Machines Corporation 19 7 5

# PROGRAM DESCRIPTION/OPERATIONS MANUAL

## TABLE OF CONTENTS

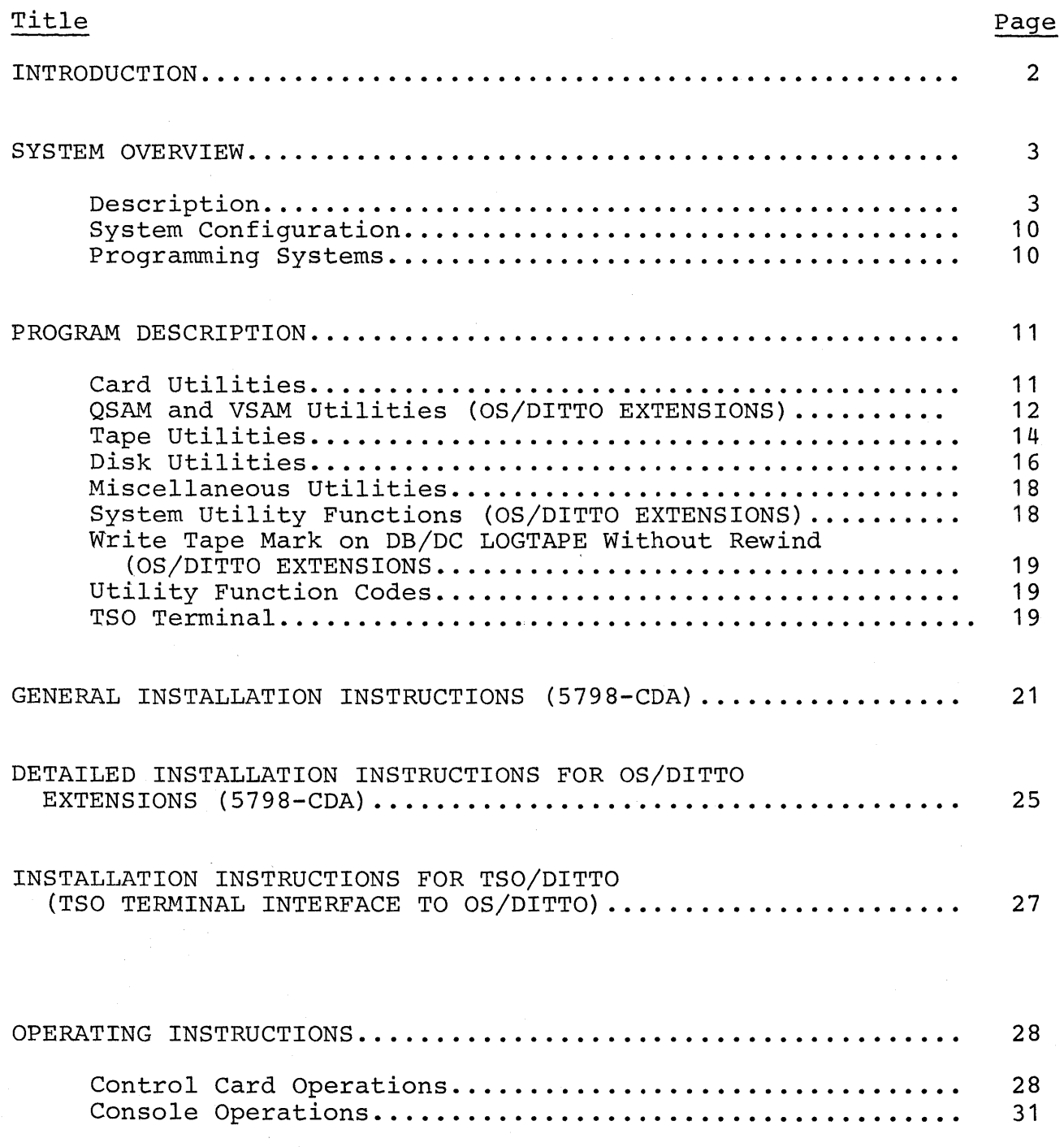

 $\mathcal{S}_{\mathcal{C}}$ 

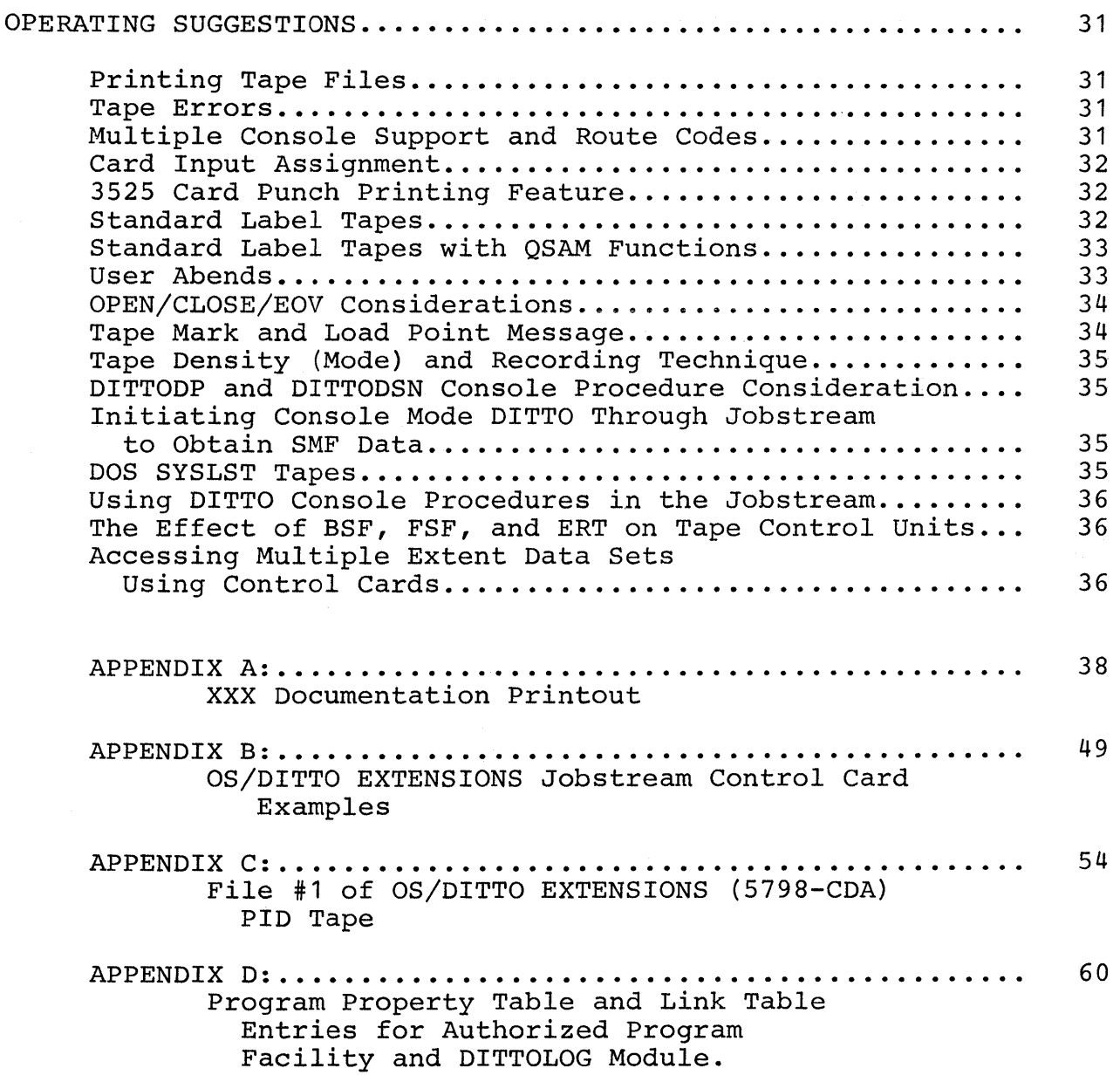

 $\sim$ 

 $\mathcal{A}^{\mathcal{S}}_{\mathcal{S}}$ 

#### INTRODUCTION

OS/DITTO EXTENSIONS (5798-CDA) is an enhancement to Field Developed Program OS/DITTO (5798-ARD). This PDOM replaces the 5798-ARD PDOM<br>to serve as a single reference manual for all functions. The to serve as a single reference manual for all functions. 5798-ARD PDOM should still be referred to for installation instructions for that program and HASP environment considerations.

In today's operating system environment, greater emphasis is being placed on programming and operations productivity. Reductions in the amount of personnel time required to test applications can<br>provide significant benefits to data processing installations. The provide significant benefits to data processing installations. OS/DITTO program reduces test time requirements by providing the facility to examine, alter, and modify data files used in both a testing and production environment.

A file built incorrectly during testing can significantly impact programmer and system time. Standard utility control card require accurate specifications of file labels, physical and logical record sizes, and physical device characteristics. If the programmer generates the file incorrectly, the standard utility will not access the file. The programmer is then forced into a series of iterations, specifying various file characteristics, until he finally discovers the actual attributes of the generated file.

OS/DITTO provides the user with the ability to access and display any file on any supported device. The user can determine quickly and accurately the file characteristics, and then initiate commands to provide the necessary data to continue testing.

#### SYSTEM OVERVIEW

#### DESCRIPTION

OS/DITTO is a general-purpose utility program containing thirtyseven (37) utility functions for Unit Record, Tape, and Disk Input/Output units. Functional utilities available in addition to normal card, disk and tape utilities are:

Tape and Disk Record Scan, Disk and Tape Record Alteration, Disk ID Volume Number Change, Deblocking of Tape Records when printing, and User Tape Error Correction. OS/DITTO is an OS version of the FDP DOS/DITTO (5798-ARN), which is an enhanced version of the Type III program DITT0-360D-00.1.018.

OS/DITTO EXTENSIONS (5798-CDA) offers 22 additional functions, Device Type macro support for obtaining DASD characteristics; a DB/DC Logtape Close capability, Standard Label tape support for DITTO tape output functions, and an optional TSO terminal interface.

Operating Characteristics are:

 $\sim$ 

- Input/Output areas are allocated based on the user's specification at assembly time.
- Operations may be performed entirely from the system console or function card statements may be job-streamed for remote programmer use.
- All console communication is done by initiating OS cataloged procedures. Device selection may be specified by entering optional keyword parameters on the start command.

Significant Enhancements to the Original Type III Version are:

- Support for 3330 (Model I and II), 3340 Models (35 and 70), and 2305 (Models 1 and 2) .
- Support for the 3505 Card Reader and 3525 Card Punch, with additional support for the 3525 punch and interpret feature.
- Five new utility functions including support for printing and automatic deblocking of variable length tape records, and tape copying with reblocking of logical records.

 $-3-$ 

- A new string parameter format for console operation allows multiple parameters to be entered in a single Operator response, thus reducing console message time.
- Control card parameters are now free form and variable length format.
- Use of QSAM for all printed output improves printer performance.
- Documented source code, utilizing expanded register notation, facilitates user modification and customizing if desired.
- New "I/O Device Characteristics" table provides the ability to support additional I/O devices.
- A new documentation function provides a program generated document of all utilities and associated parameter requirements. This reduces the need to reference manuals for operational answers.

Highlights of OS/DITTO EXTENSIONS are:

Twelve SYSTEM UTILITY functions save operator, programmer, and especially system programmer time by avoiding the typical cycle of reading the utilities manual, key-punching JCL and control cards, and iterative machine runs to debug JCL and control card format or logic errors. OS/DITTO SYSTEM UTILITY function code routines prompt for keyword values, build and display the appropriate control cards, ask for authorization to execute (or cancel if desired) and then LINK to the appropriate SYSTEM UTILITY.

UTILITY functions supported are Partitioned Data Set member(s) print or punch, DASD volume Dump or Restore, List available free space on a DASD volume, List the VTOC (all options supported), List a catalog, List the directory of a PDS, Catalog or Uncatalog a Data Set name, Scratch a VTOC or Data Set or Member, Rename a Data Set or Member.

DASD Device characteristics are now obtained from the System Control Program DEVICE TYPE macro. This allows new DASD Device support for DITTO EXCP disk routines to be provided by the SCP instead of handcoded program changes.

 $-4-$ 

In a DB/DC environment after a system failure occurs, the need arises to somehow CLOSE the LOG TAPE before REWINDing it and arises to somenow CLOSE the LOG TAPE before REWINDIng it and<br>removing it from the drive. Often the awkward procedure of manipulating the LOG TAPE drives control unit Customer Engineer panel in order to write a tape mark is attempted by system operators. This elaborate process is time-consuming and delays restarting the system. A special DITTOLOG procedure is provided to write a tape mark (without rewinding) on the LOG TAPE drive after Re-IPL. The procedure can be integrated into installation DB/DC restart procedures. This allows faster restarts. Also the END of FILE indicator on the LOG TAPE avoids data check read errors or reading off the End of Reel by Log Tape Terminator/Recovery programs that must read LOG TAPES.

Card to QSAM (re-sequencing is optional), QSAM to Card, QSAM to printer, and QSAM to QSAM functions are provided. The Device printer, and QSAM to QSAM functions are provided. Independence, default buffering, and multiple Record Format support features of these QSAM functions offer the advantages of DITTO support for Standard Label Tape (Input or output) , Variable Blocked Record Formats (DASD or Tape), and buffered Tape to Tape copying. In addition, a Partitioned Data Set member may be selectively listed in DITTO print format. A message summarizing the number of logical records read and written is issued to the user.

VSAM Key-Sequence and Entry-Sequence Data Set selective print functions are provided in the familiar DITTO format. This format saves eye strain and confusion by using a vertical character and hexadecimal orientation in addition to a byte position counter scale. This allows a user to easily relate a character to its This allows a user to easily relate a character to its hexadecimal equivalent and determine its exact byte count position in the record. The DITTO print format is thus easier to read than the core dump print formats supplied by system utilities.

The Tape Record Scan and Disk Record Scan functions are executable in the jobstream (without operator intervention). New control card parameters and a continuation card capability is provided to allow programmers to eliminate asking operators to initiate these functions from the console. Also, more selective jobstream tape printing and copying can be done by scanning the record desired before initiating prints and copies.

An optional TSO terminal interface is provided for operating "TSO/DITTO" in console operator mode from a TSO terminal. This allows TSO programmers to use DITTO facilities to selectively list large data sets, alter or scan data sets (in character or hexadecimal), and use DITTO tape control commands. This interface is an independent installation option if desired.

OS/DITTO EXTENSIONS source code has been re-structured to allow easier user additions. 5798-ARD Source Statement Sequence numbers have not been changed.

The disk address operand has been eliminated from console disk functions thus reducing the number of required operator replies. Function code Disk Record Scan in console mode allows record size and scan-type to be entered as string parameters. Also, the disk record scanned for is printed when found. These features make Disk Record Scan faster to invoke and can save issuing a print command.

The documentation printout function has been updated to instruct<br>the user on the use of the new functions. In addition, the new the user on the use of the new functions. control card functions have improved control card error diagnostics.

#### Card Functions

DITTO provides seven card utility functions. These functions are:

- Card to Punch
- Card to Punch with resequencing for Job Control decks, Assembler Language, COBOL, RPG, and FORTRAN Source decks.
- Card to Printer
- Card to Printer in character and vertical hexadecimal format (for listing object decks, etc.)
- Card to Tape blocked 1 to 400 card images
- Card to Tape with resequencing
- Tape to Card

DITTO also has the ability to recognize  $/+$  as the end of card input data following a \$\$DITTO control card in jobstream mode. This allows the user to submit multiple \$\$DITTO control card operations in a given job step. The End-of-File Key is recognized as end of card input during console operation. Entire jobstreams with embedded /\* cards may be listed or reproduced by using the DATA and DLM parameters on the SYSIN DD card; e.g., //SYSIN DD DATA, DLM=AA followed by the job stream and an AA delimiter card. Card punch output may be interpreted if the user's system is configured with the 3525 punch interpret feature.

Card input devices and card punch devices supported are the same as those supported by QSAM. Tape devices supported are the 2400 series, the 2420 series, and the 3420 series tape units. Tape may also be substituted for a card input device, a card punch device, or as SYSPRINT.

#### Tape Functions

DITTO provides thirteen tape utility functions and eight tape control functions. These functions are:

- Six Tape to Printer functions providing two print formats for fixed blocked tape records, fixed unblocked tape records, and variable length blocked or unblocked logical records.
- Tape Record Load function to alter records resident on tape.
- Tape Record Scan function to locate a specified logical record on a tape file.
- Initialize Tape.
- Tape to Tape Copy for multiple files and multiple output reels.
- Tape to Tape Copy with reblocking of logical records.
- Eight Tape Control functions provide the ability to forward or back space past multiple records or files, to rewind, and to erase entire data set security tapes. The erase tape function is valid for 3420 tape components only.

DITTO additionally provides a tape error correction routine. This routine will allow the operator to copy a tape with parity or block length errors. User options are provided to correct records in error before copying onto an output file.

#### Disk Functions

DITTO provides ten disk utility functions. These functions are:

- $\equiv$ Data Set Extent Display
- Disk Character Print (no deblocking)
- Disk Character Print Deblocked into logical records

 $-7-$ 

- Disk Character and Hexadecimal Print (no deblocking)
- Disk Character and Hexadecimal Print deblocked into logical records
- Disk Record Scan
- Disk Print and Record Scan for Split Cylinder file organizations
- Write Disk End-of-File Record
- Disk Record Load
- Alter Disk Volume Serial Number

Disk Devices supported are 2311, 2314, 3330 (Models I and II), 3340 (Models 35 and 70), and 2305 (Models 1 and 2). Support for additional disk devices is facilitated by a "Disk Device Characteristics Table". This allows the user to provide entries which should, in most cases, enable support for the desired device.

OS/DITTO EXTENSIONS automatically fill in an additional DASD characteristics table entry by issuing a DEVICE Tape macro for the DD name<br>DISKIN. This will make new DASD devices automatically supported This will make new DASD devices automatically supported by the System Control Program.

All disk utilities function within a Data Set protected environment and require Data Definition statements. In console mode of operation, the user must provide the physical hardware address, the data set name, and the volume serial number in order to access the data set. Printed output reflects the physical and logical addresses and file characteristics of the device.

Multiple extent data sets may be printed from the console or by control cards. In console mode, use the DSE function to determine valid, absolute CCCHH (BEGIN and END). When END of Extent is reached, the next extent is made available until all are exhausted. In control card mode, CCCHH is relative to the first CCCHH of the data set. When END of Extent is reached, the next extent is made available. In both modes the last extent remains available for subsequent disk functions. The End of Extent message is also issued for Out of Extent conditions when the user specifies an excessive BEGIN=CCCHH.

 $-8-$ 

In control card mode the "BEGIN=CCCHH" will be added to the data set CCCHH extent start address. This allows the user to begin printing at any track within the data set. This also holds true for data sets not allocated on a full cylinder boundary. The HH portion of "BEGIN=CCCHH" is added to the data set HH. If the result exceeds Head Maximum for the device, the CCC portion of "BEGIN=CCCHH" is incremented by 1 and the HH is decremented by Head Maximum.

The description of the new function codes for OS/DITTO EXTENSIONS is as follows:

#### SYSTEM UTILITY FUNCTIONS

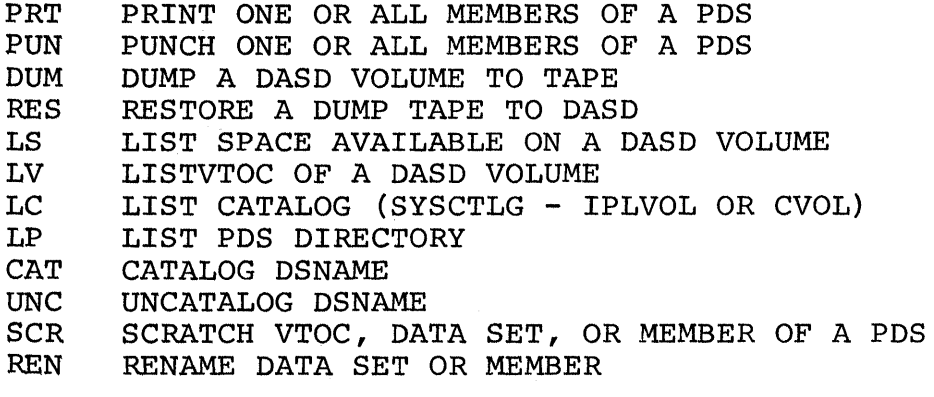

QSAM (CARD, DASO, AND SL/BLP TAPE) FUNCTIONS

CQ CARD TO QSAM GQS CARD TO QSAM WITH SEQ. NUMBERS AND DECK NAME QC QSAM TO CARD (USE FUNC=I FOR 3525 INTERPRET) QQ QSAM TO QSAM (COMPATIBLE RECFM Is ASSUMED)

#### QSAM/VSAM PRINT FUNCTIONS

OP OSAM TO PRINTER DEBLOCKED IN CHAR. FORMAT QD QSAM TO PRINTER DEBLOCKED IN CHAR. AND HEX DUMP VP VSAM TO PRINTER DEBLOCKED IN CHAR. FORMAT VP VSAM TO PRINTER DEBLOCKED IN CHAR. FORMAT<br>VD VSAM TO PRINTER DEBLOCKED IN CHAR. AND HE VSAM TO PRINTER DEBLOCKED IN CHAR. AND HEX DUMP

#### MISCELLANEOUS FUNCTIONS

TRS CONTROL CARD - TAPE RECORD SCAN<br>DRS CONTROL CARD - DISK RECORD SCAN CONTROL CARD - DISK RECORD SCAN (KEY/DATA/EOF)

----S DITTOLOG - WRITE TAPE MARK ON DB/DC LOG TAPE WITHOUT REWIND AFTER SYSTEM FAILURE (SEE COMMENT CARDS IN DITTOLOG PROC FOR OPERATIONAL DETAILS)

-5

-9-

#### SYSTEM CONFIGURATION

The program is designed for any System 360/370 capable of supporting OS, PCP, MFT, MVT, VS1 and VS2 (R1, R2, and R3). Devices supported are 2311, 2314, 3330-1, 3330-11, 3340-35, 3340-70, 2305-1 and 2305-2 disk subsystems, 2400, 2420, and 3420 tape subsystems, 1403, or 3211 printer systems and all QSAM supported card input/output subsystems.

The card punch and print option requires the 3525 card punch with either the multiline card print feature (#5272) or the two line card print feature (#8338).

The minimum S/360 or S/370 configuration required is an OS system and a 1403 or 3211 printer with at least 132 print positions.

The program as distributed requires a 38K OS partition (the documentation overlay requires an additional 36K when being executed).

#### PROGRAMMING SYSTEMS

The program consists of one core resident module (OS/DITTO) and six OS load modules. Storage required for these load modules is discussed in the Systems Guide.

OS/DITTO requires a S/360 or S/370 OS or VS system with a minimum partition size of 26K (when only a 2K disk/tape buffer is specified). A 74K partition is required to utilize the program generated documentation function.

The program is written in Assembler Language. It was assembled under OS/VS Assembler (5741-SC1-03) Release 1.0 and tested under the following systems:

- 1. OS/MFT Release 21.0
- 2. OS/MVT Release 20.7 with HASP
- 3. OS/VS1 Release 1.0, 2.0, 3,0, and 4.0
- 4. OS/VS2 Release 1.0, 1.6, and 1.7 (with HASP)
- 5. OS/MFT Release 21.6
- 6. OS/VS2 Release 2.0, and 3.0 (with JES2)

 $-10-$ 

#### PROGRAM DESCRIPTION

For detailed formats and operating tips refer to the "XXX" documentation printout in Appendix A in the back of this manual.

#### CARD UTILITIES

#### Card to Card

Two card to punch options are available. CC is an 80/80 reproduction of the input cards. CCS is a card-to-card copy with sequence numbers and deck identification name added. Three decktypes are available.

- DECKTYPE=COB is used to sequence and name COBOL source decks. Sequence numbers will be placed in CC 1-6 and an 8 position deckname placed in CC 73-80.
- DECKTYPE=RPG is used for RPG source decks. Sequence numbers will be placed in CC 1-5 and a 6 position deckname placed in CC 75-80.
- DECKTYPE=BAL is used for Assembler and FORTRAN source decks, Job Control decks, etc. Sequence numbers will be placed in CC 76-80 and a 3 position deckname placed in cc 73-75.

Decknames will be left-justified and padded with blanks if less than the required length. /\* Cards may be interspersed in the input data (see Operating Suggestions) . Punched output may be automatically interpreted (see Operating Suggestions). Card count statistics will be printed on SYSPRINT for control card operation, and on the Console for console operation.

#### Card to Printer

Cards may be listed on SYSPRINT in either character or character and vertical hex format. The vertical hex format is useful for listing object or binary decks. Job Control cards including *I\** statements may be interspersed in the input data (see Operating Suggestions). Card count statistics will be printed on SYSPRINT for control card operation, and on the console for console operation.

 $-11-$ 

#### Card to Tape

Card image to tape allows the user to specify a tape blocking factor of 1 to 400. Job control cards, including /\* cards, may be interspersed in the input data (see Operating Suggestions) • A tape mark will be written after the last card block on the tape file. Card count statistics will be printed on SYSPRINT for control card operation, and on the console for console operation.

#### Card to Tape with Deckname and Sequencing

This function will transfer source cards to tape with a deckname and card resequencing added. The function combines the capabilities of CCS and card to tape. Options are identical to CCS (see Card to Card). Card count statistics will be printed on SYSPRINT for control card operation, and on the console for console operation.

#### Tape to Card

Tape to card will transfer blocked or unblocked 80 character logical input records to SYSPUNCH. Leading tape marks are not bypassed if present. If the input tape record is not a multiple of 80 bytes or equal to 81 byte records, the function will terminate. If the tape is unblocked with 81 character records, DITTO will assume the first data position to be "carriage con-<br>trol" and will punch positions 2-81 into the output card. Punched trol" and will punch positions 2-81 into the output card. output may be automatically interpreted (see Operating Suggestions). Card count statistics will be printed on SYSPRINT for control card operation, and on the console for console operation.

OS/DITTO EXTENSIONS QSAM AND VSAM. UTILITIES

#### Card to QSAM

Card image to QSAM (tape or DASD) provides a way of creating Standard Label tape and DASD data sets from card input. Two<br>cataloged procedures are provided. DITTOCQT allocates TAPE and cataloged procedures are provided. DITTOCQD allocates SYSDA. If neither RECFM, BLKSIZE, nor LRECL are specified on the QSAMOUT DCB, the function recognizes this condition via the READ JFCB macro and forces RECFM=FBS, BLKSIZE=3120, and LRECL=80. To override these defaults submit all three parameters. A card count message is issued to the user.

 $-12-$ 

#### Card to QSAM with Deckname and Sequencing

This function transfers source or data cards to the QSAMOUT DCB with Deckname and card resequencing added. The Options are identical to Card to Card with Sequencing. A card count message is issued to the user.

#### QSAM to Card

This function transfers 80 byte logical records to SYSPUNCH. QSAM to Card provides DITTO support for Standard Label tapes and DASD data sets. The optional STARTAFT and NLRECS parameters allow selective card punching if desired. A logical records read and written message is issued to the user. A PDS member can also be punched by specifying IDSN=PDS (MEMBNAME) on the DITTOQC or DITTOQCI cataloged procedure.

#### QSAM to QSAM

This copy function provides a Tape to Tape (buffered), Tape to DASD, DASD to DASD, and DASD to Tape capability. Compatible RECORD FORMATS are assumed. For example, RECFM=V to RECFM=VB can be copied, but For example, RECFM=V to RECFM=VB can be copied, but not RECFM=F to RECFM=V. Four cataloged procedures are provided for each combination (DITTOQTT, DITTOQTD, DITTOQDD, and DITTOQDT). The optional STARTAFT and NLRECS parameters allow selective copying if desired. A logical records read and written message is issued to the user. .. Togroup records redd and written message is result

#### QSAM to Printer

Two print functions provide a logical record print in either character or character and vertical hex Format. The optional STARTAFT and NLRECS parameters allow selective printing if desired. A PDS member may be printed by specifying IDSN='PDS (MEMBNAME)' on the DITTOQP cataloged procedure. A logical records read and written message is issued to the user.

#### VSAM to Printer

Two print functions provide a logical record print in either character or character and vertical hex format. The optional STARTAFT or STARTKEY and NLRECS parameters allow selective printing if desired. The VSAMIN DD statement is opened as an ESDS and processed as such unless a TESTCB indicates the presence of a KSDS in which case a MODCB changes to KSDS processing. The STARTKEY value is left justified and padded on the right with binary zeros. A Point macro is<br>issued for the Key value to position the KSDS data Set. A logical issued for the Key value to position the KSDS data Set. records read and written message is issued to the user.

#### TAPE UTILITIES

#### Tape Print

Six printing formats are available for input tapes. Tape data may be printed in character format only, or in character and vertical hex<br>format. Fixed length tape records may be printed as they exist or Fixed length tape records may be printed as they exist or may be deblocked into logical records. Variable length tape record formats will be automatically deblocked. Block and record counts<br>are printed with the associated records. The presence of tape marks are printed with the associated records. will be indicated on the output listing.

For control card operation, and optional NBLKS=nnnn parameter may be specified (see Operating Suggestions) . "nnnn" specifies the maximum number of physical tape record blocks to be printed. In console mode, the optional parameter "NRECS" may be entered to limit the number of blocks printed. A leading tape mark will be printed and the function will terminate.

#### Tape Record Scan

This function allows the user to specify a logical record size and a 1 to 35 position scan argument for an input tape. DITTO will read and internally deblock input records until the desired record is located. At that time the desired logical record with its assoc At that time the desired logical record with its associated<br>ber will be printed and the operation terminated. This block number will be printed and the operation terminated. function supports fixed and variable length records.

OS/DITTO EXTENSIONS allows this function to be executed from control cards. The new control card parameters ARGUMENT and SCANPOS are used for scan data.

#### Tape Record Load

This function is used to copy and selectively alter existing tape records. The user need not know the exact location (block#) of the input tape record to be altered.

The first portion of the Tape Record Load function locates the desired record. The user enters an estimated block location and the parameter "F" to denote copying of tape in a forward position. When the desired record is found, it is printed on SYSPRINT and an option given to alter the record. All input records prior to the record to be altered have been copied onto the output tape. If the printed record is not the desired record, the user can again enter the number of blocks and direction to reposition the input and output tapes. If the user has gone past the desired record, a parameter of "B" (back) should be entered with a block count.

This will cause both input and output tapes to be backspaced the required number of blocks. This count includes the block just printed. When the desired record is located, the user may alter the length and/or data content in a manner similar to the Disk Record Load function. After all alterations are completed, replies of "9999" and "F" (9999 blocks to be copied in a forward direction) will usually be sufficient to finish copying the tape file.

#### Initialize Tape

Initialize tape will build 80 character volume and header labels using the standard OS format. The new tape volume serial number is supplied by the user. Existing tape labels or data on the output tape is not checked before creating the new label set.

#### Tape to Tape

This function will copy from 1 to 99 tape files per volume as requested via the console. One file or a specified number of blocks will be copied per control card if console operation is not being used. A leading tape mark will be automatically copied and will count as the first end of file. Block count statistics will be printed on SYSPRINT Operation, for each tape file copied.

#### Tape to Tape Reblocked

This function will reblock an input tape file to an output tape file. Input blocking factor will be determined by dividing the first input tape record by the user supplied logical record length. Output block length will be determined by multiplying the logical record size by the user supplied output blocking factor. Input tape labels should be either copied separately or bypassed. A leading tape mark will be automatically copied and will count as the first end of file. Logical record count statistics will be printed on SYSPRINT for control card operation, and on the console for console operation.

#### Tape Control

Eight tape control functions are available with console communications. Seven tape control functions are available with control card operations. These control functions are: write tape mark; rewind tape; rewind and unload tape; forward space or backspace file; forward space or backspace records; and erase tape. The erase tape function will write a tape mark, erase the remaining tape data through the end of reel, and rewind the tape to its original position. The erase tape function is valid for 3420 series tape units only.

#### DISK UTILITIES

#### Data Set Extent Display

This function must be used in colsole mode to determine valid CCCHH within data set extent. Absolute CCCHH Begin and End are printed on the console.

#### Disk Print

These functions provide a disk print in either character or character and vertical hex format within specified limits. Disk records are "separated" into key and data format and printed with their associated cylinder, head, and record addresses. When a defective track is detected, the asigned alternate track with its respective data is printed. This provides a sequential listing of the disk file in "logical" sequence.

Four Disk to Printer formats are available: Disk Print and Disk Dump unblocked and Disk Print and Disk Dump with Deblocking. format lists the actual records as they exist on the file. The Deblock function allows the user to submit a logical record size. This size parameter should be equivalent to the actual logical record length only, and should not include separate key length. Imbedded keys should, however, be included. The Deblock function lists the record key and then deblocks the data portion of the record into logical lengths. This provides a more easily used listing of large physical record files. The Dump option provides character and hex. The Print option provides character only.

#### Disk Record Load

This function will alter the contents of the key and/or data portion of an existing Disk Record. After the required disk unit and record addresses have been entered, the record will be retrieved and "separated" into key and data format and printed in SYSPRINT.

At this point, DITTO will request the number of bytes to be changed and the field type (Key or Data portion of the record) to be altered. After specifying these parameters, a starting position within the file will be requested. This starting position is based on using the first position of the key or data as position "0001". The user can verify this position by referencing the printout of the record and its associated scale on SYSPRINT. Data may be entered via the console in character (1 character per byte of change), or hexadecimal (2 characters per byte of change data). Valid hexadecimal "characters" are 0-9 and A through F.

After all alterations to the record in core have been made, the altered record will again be printed on SYSPRINT and a message issued "ARE CHANGES COMPLETE - Y or N". A response of "N"  $(No)$  will allow the user to re-enter the alter routine. A response of "Y" (Yes) will rewrite the record onto disk.

#### Disk Record Scan

Disk Record Scan provides the capability of scanning a disk file and recording the locations of all records which match a given scan argument. Three (3) scan argument types are available.

"Scan on Key" allows the user to scan for a match on any portion of the disk record key field. A 1 to 35 position scan argument, and its associated starting position within the key field, are entered via the console. Beginning and ending disk limits are also entered. DITTO will scan the specified disk area and log all "hits" in the form of cylinder, head and record numbers on the console.

"Scan on Data" provides a similar capability for the data portion of disk records. A logical record length must be specified to allow internal deblocking for scanning blocked files.

"Scan on EOF" will log all End of File record locations. Data entry for "EOF" is not required.

Scan areas can be restricted by using the split cylinder option (see Split Cylinder Disk Operations at end of Disk UTILITIES). This option allows the user to limit the scan to selected tracks of each cylinder.

OS/DITTO EXTENSIONS allows this function to be executed from control cards. The new control card parameters ARGUMENT, SCANPOS, and SCANTYPE are used for scan data. The record found is printed on SYSPRINT in console and control card mode.

#### Write Disk End-of-File Record

This function will retrieve any existing Disk Record and rewrite the record as an end-of-file record (Key and data length of zero) . The user must supply the cylinder, head, and record address of the record to be altered.

#### Disk Identification Change

This function will allow the user to enter on the console a new volume serial number. The old volume serial number and the new volume serial number entered are printed on the console after the function completes.

#### Split Cylinder Disk Organizations

Split Cylinder data file organizations are supported by DITTO for the Disk Print unblocked (DP) , Disk Print (Deblocked (DPD) , Disk Dump Unblocked (DD), Disk Dump Deblocked (ODD), and the Disk Record Scan (DRS) functions. Split cylinder operations are denoted by replacing the first D in the above function codes with an s. For these split cylinder operations, the beginning and ending head addresses will determine the lower and upper head boundaries for the function.

#### MISCELLANEOUS UTILITIES

#### List DITTO Functions

The operation provides a list of functions, control card formats, console procedures, and parameter requirements. It can be used as a reference document for operators and programmers.

#### End of Job

In console mode the user must issue the function code "EOF" to end DITTO execution. In jobstream mode EOJ is valid and may be issued in the last control card. This is not necessary as the same End-of-Job routine will be executed when an End-of-File condition on the SYSIN data set is encountered.

OS/DITTO EXTENSIONS SYSTEM UTILITY FUNCTIONS

#### Print or Punch One or All Members of a PDS

This function invokes IEBPTPCH for Partitioned Data Set support. It may be used from the console or control cards. The cataloged procedure DITTOPDS supports both printing and punching.

#### Dump or Restore a DASD Volume

IEHDASDR is invoked from the console by starting either the DITTODUM or DITTORES procedure. Refer to the XXX listing in Appendix A for detailed operating directions. The user is prompted for appropriate key word values.

#### List Space Available on a DASO Volume

The List Space SVC is issued to obtain the total number of free cylinders, tracks, extents, and the largest contiguous free area in cylinders and tracks. This data is formatted and displayed on the console.

#### IEHLIST Functions (LISTVTOC, LISTCTLG, and LISTPDS)

This function prompts the console user for the key word values and options desirea. An IEHLIST control card is built and displayed to the user. The user can then reply with 'E' to execute the con-<br>trol card or 'U' to cancel the function. IEHLIST is linked to and trol card or 'U' to cancel the function. fed the control cards on a temporary disk data set. Upon completion, the IEHLIST return code is displayed to the user. The cataloged procedure DITTOUTL is used to allocate the desired DASD A suggested default value to be installed in the procedure would be the systems' residence volume or some other most frequently used volume. All options of LISTVTOC, LISTCTLG and LISTPDS are supported.

#### IEHPROGM Functions (CATALOG, UNCATALOG, SCRATCH, and RENAME)

These functions operate similarly to the IEHLIST functions. All options are supported. The SCRATCHVTOC function requires authorization according to the rules of Authorized Program Facility.

WRITE TAPE MARK ON DB/DC LOGTAPE WITHOUT REWIND AFTER SYSTEM FAILURE (OS/DITTO EXTENSIONS)

This function operates independently from OS/DITTO because it requires KEY=O operation. There is no function code in OS/DITTO for this feature. The facility is invoked by starting OS/DITTO cataloged procedure DITTOLOG. Detailed operating instructions are provided in the comment cards in the procedure. See Appendix C (Job 'ADDPROC') for a listing of the DITTOLOG procedure. The requirements for operating in KEY=O are discussed in the installation instructions. If KEY=O status is not achieved the program ABENDS with a System Completion Code of 300.

#### UTILITY FUNCTION CODES

See Appendix A for details on the various function utility codes. The OS/DITTO EXTENSIONS are indicated as such at the top of each page.

#### TSO TERMINAL INTERFACE

This optional TSO interface consists essentially of changing the WTOR and WTO sub-routines to TPUT/TGET and TPUT SVC sub-routines. This allows a TSO terminal to operate OS/DITTO in console mode. The DITTO print formats have been shortened (80 character maximum length) and left justified for better use of terminal print/display maximums.

 $-19-$ 

To invoke TSO/DITTO for DDname DISKIN functions enter the following commands:

ALLOC FI(SYSPRINT) DA(\*)

ALLOC FI(DISKIN) DA ('CATLD.OS.DATA.SET')

CALL 'SYS1. LINKLIB (TSODITTO)'

Enter DITTO Disk function DSE when the message 'DITTO FUNCTION ?' is received to obtain CCCHH BEGIN and END values.

DITTO functions TRL, DRS, and DRL work on a physical blocksize basis. To avoid excessive terminal output, it may be desirable to re-block files to a small blocksize (or perhaps unblocked) before using these functions from a terminal. Another alternative would be to temporarily allocate SYSPRINT as a NULLFILE if viewing SYSPRINT output at the terminal is unnecessary.

It is not recommended that function XXX be invoked from the terminal. It has not been optimized for TSO terminal printing or display.

DDnames SYSPRINT, SYSIN, DISKIN, TAPEIN, TAPEOUT, QSAMIN, QSAMOUT, VSAMIN, DITTODD1, DITIN, DITPRINT, SYSUT2 and SYSUT1 can be allocated as needed for the particular function to be used. Refer to the Cataloged Procedures and XXX to correlate a function with DDname.

If tapes are to be allocated, use a special logon PROC that contains DD statements for TAPEIN and/or TAPEOUT. Under MVS you may dynamically allocate a tape drive by updating the User Attribute Data Set with the MOUNT capability and an allocation UNITNAME of<br>SYSSO. The tape Data Set Name must also be cataloged. An alloca The tape Data Set Name must also be cataloged. An allocate command can then be issued:

ALLOC FI(TAPEIN) DA('TAPE DATA') LAB(BLP) SHR

Coordinate with the system operator for the drive unit address requested in DITTO Tape functions.

#### GENERAL INSTALLATION INSTRUCTIONS (5798-CDA)

The installation of 5798-CDA assumes that 5798-ARD has been installed. 5798-ARD Modules OS/DITTO and DITTOXXX are replaced. 5798-ARD Module, DITTODID and all cataloged procedures are left intact. If 5798-ARD is being installed, run only Jobs ADDREPL, DIDMFMVT or DIDVS1 #2, and HASP environment job DITTORDI.

#### PID TAPE DESCRIPTION

The program source material is distributed on magnetic tape (no leading Tape Mark). The tape contains 10 files. Each file consists of the following jobs (CLASS=G) :

#### FILE # JOB NAME JOB DESCRIPTION AND PURPOSE

- 1. INS#LIB IEHPROGM and IEFBR14 to scratch and reallocate SYS1. DITTOLIB.
	- INS#PROC IEBUPDTE to SYS1. PROCLIB to provide a means of controlling the DATA SETS and UNITNAMES used by the installation jobs.
	- ADDPROC IEBUPDTE to install new DITTO cataloged<br>procedures. These PROCS are in addition These PROCS are in addition to 5798-ARD PROCS.
- 2. DITTOMAC IEBUPDTE to establish an ASSEMBLER copy library on the same volume as SYS1. DITTOLIB. It will be concatenated to MACLIB.
	- **ARDUPDTE** IEBUPDTE to Version 2 Modification 0 PID TAPE for 5798-ARD. A new source tape (CDA001) is created, assembled, and Link Edited (NCAL) into SYS1. DITTOLIB.

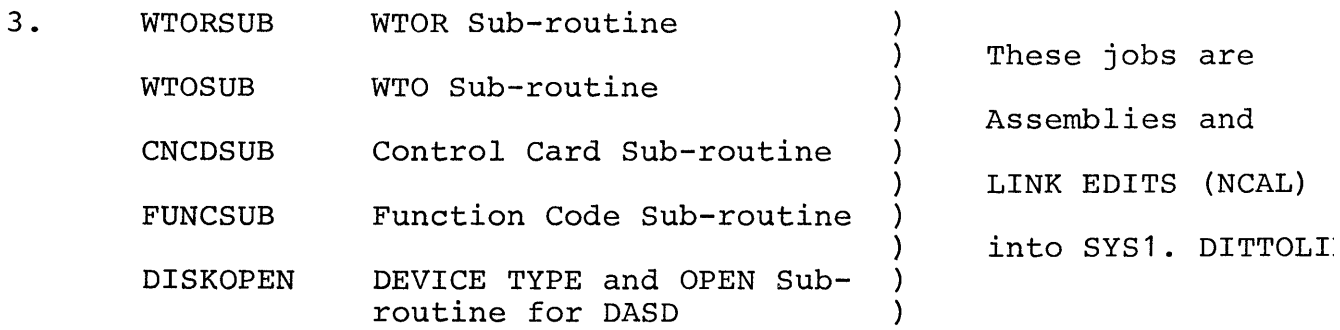

# GENERAL INSTALLATION INSTRUCTIONS (5798-CDA) (Cont'd)

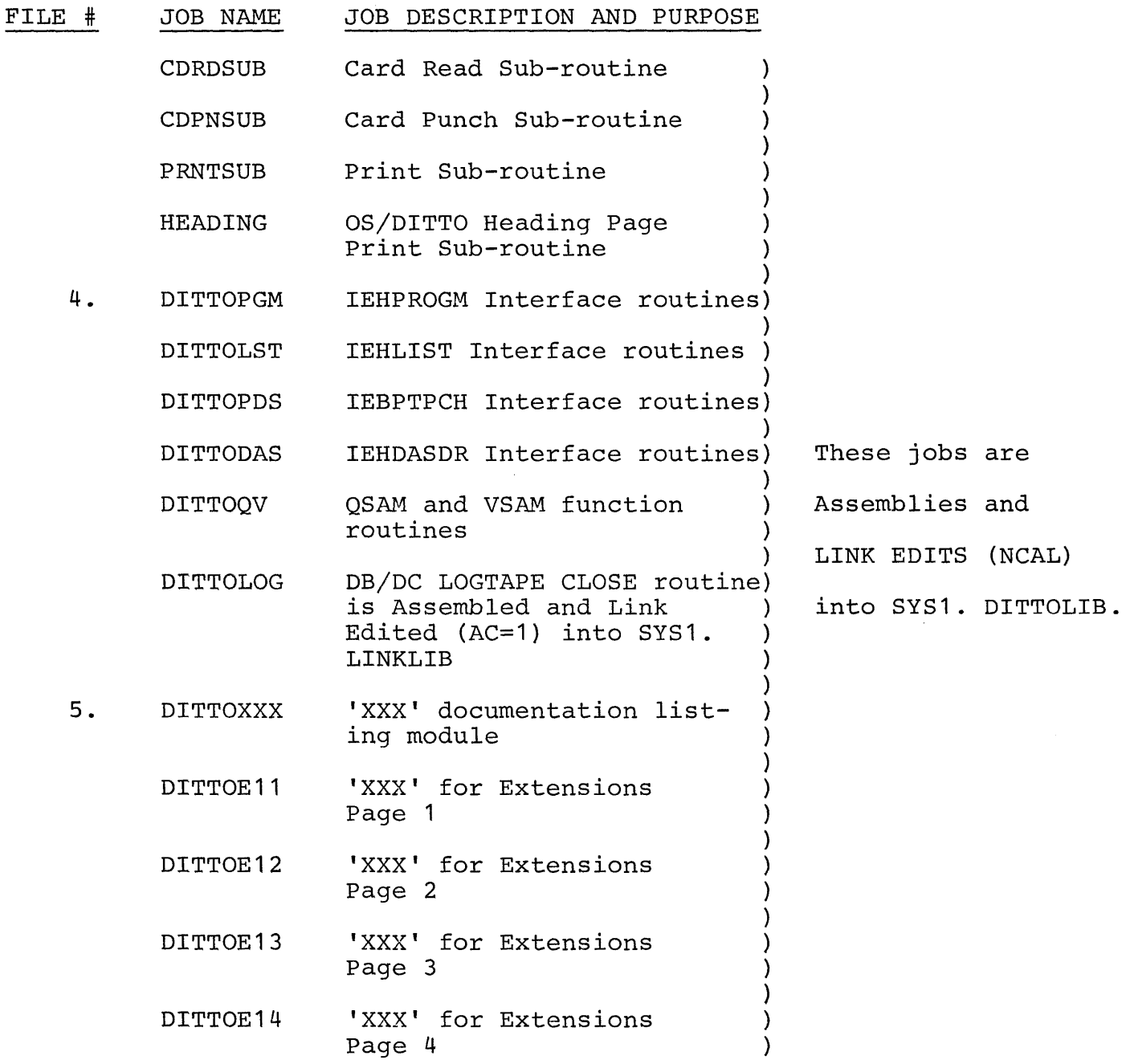

-22-

GENERAL INSTALLATION INSTRUCTIONS (5798-CDA) (Cont'd)

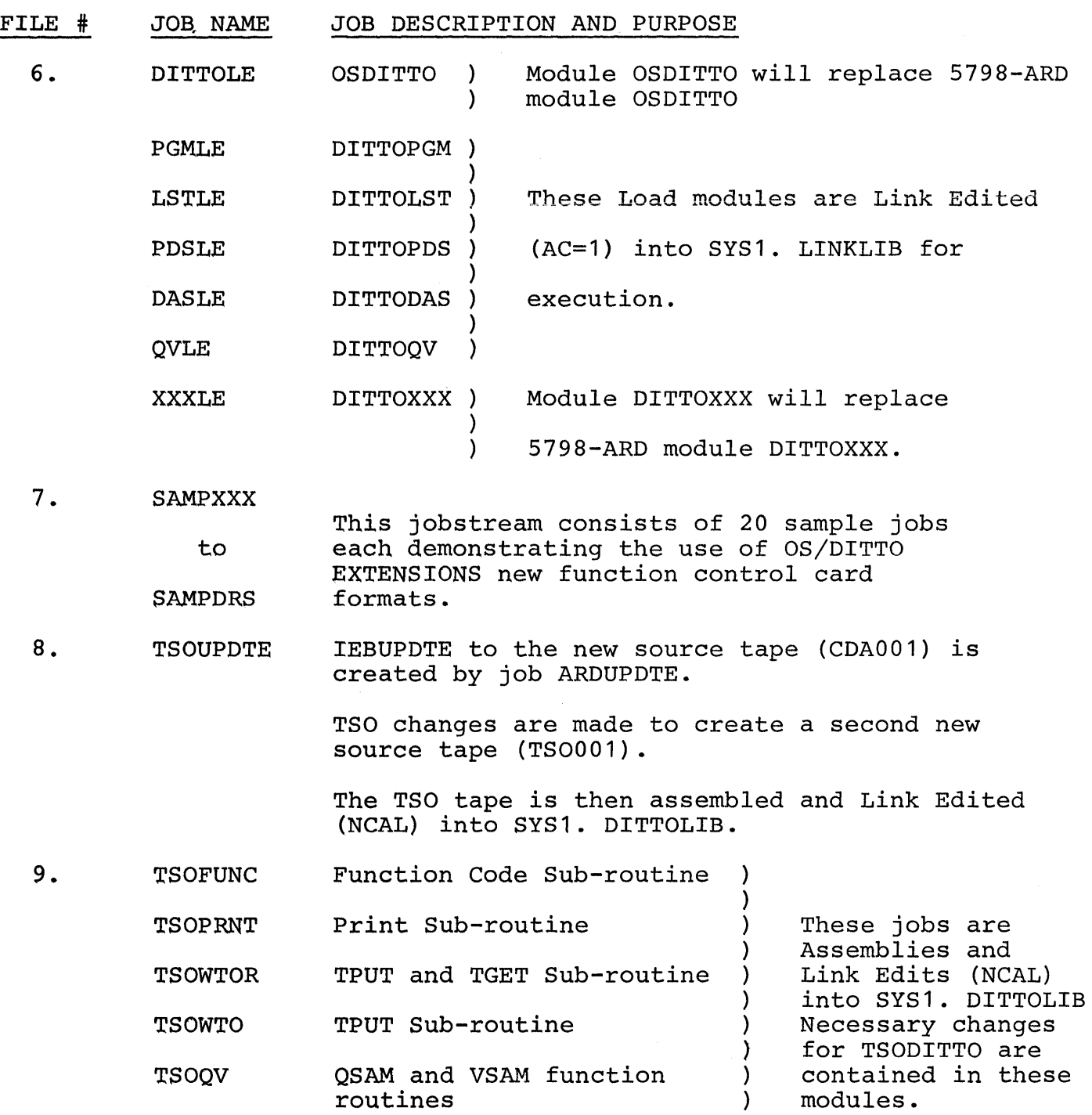

GENERAL INSTALLATION INSTRUCTIONS (5798-CDA) (Cont'd)

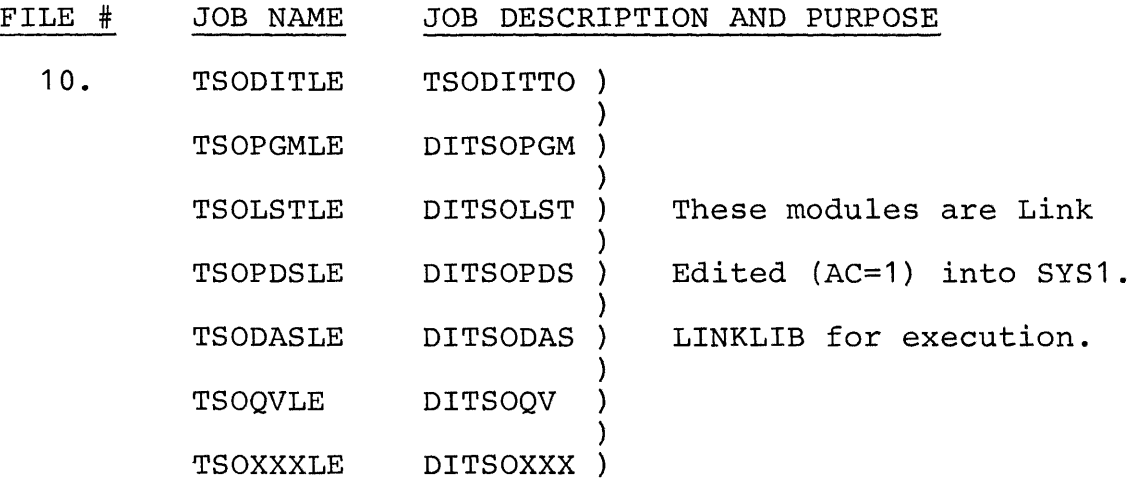

Each Jobstream file may be read in for execution by issuing an OS START Reader command as follows:

> S RDR. P2, 280, DCB=(BLKSIZE=1600, RECFM=FB, LRECL=80, BUFL=1600, BUFNO=1), LABEL= $(n, BLP)$

Vary the n value in LABEL=(n,BLP) from 1 to 10 to read in the appropriate file. When installing under OS/MFT, P2 must be defined as a Resident Reader Partition to support blocked input.

The modules Link Edited in File 6 and File 10 must be in an Authorized Library for VS1, SVS, and MVS. The AC=1 parm field is ignored by MFT and MFT Linkage Editors. The authorized library used is controlled by INS#PROC member DITTODSR. VS1 Release 4 Authorization requires OS/DITTO in the Program Properties Table (See Appendix D) .

In addition, the DITTOLOG module in File 4 must run KEY=O. For MFT, MVT, VS1, and SVS this requires that the module name DITTOLOG be placed in the first section of the LINK TABLE (member IEEVLNKT) of SYS1. LINKLIB or SYS1. LPALIB). For MVS an entry for DITTOLOG is required in the PROGRAM PROPERTIES TABLE (csect IEFSDPPT of scheduler module IEFSD060 in SYS1. LPALIB}. The easiest way to satisfy this requirement is to SUPERZAP in DITTOLOG over presently unused entries or dummy entries maintained by your installation for this purpose. DITTOLOG is the only module that requires KEY=O when started from the console.

Consult the release documentation for the particular System Control Program being used in your installation to determine exact procedures for Authorization and KEY=O for Started Tasks. Refer to Appendix D for a profile of these requirements by operating system.

All jobstreams should be run single thread to avoid SYSLMOD Link Edit conflicts.

#### DETAILED INSTALLATION INSTRUCTIONS FOR OS/DITTO EXTENSIONS (5798-CDA)

- 1. Review the jobs contained in File 1 (see Appendix C) for these considerations:
	- INS#LIB Allocates data set SYS1. DITTOLIB on VOL=REF=SYS.1. LINKLIB. SPACE required is approximately four cylinders of 2314. SPACE parameter is coded  $SPACE=(Cy1, (2, 1, 10))$ . SYS1. DITTOLIB is CATALOGED.
	- INS#PROC Provides a PROC to control Data Sets Referenced (member DITTODSR) by the Assemblies and Link<br>Edits. This allows easy control (from one p) This allows easy control (from one place) of where NCAL and Executable Load Modules are Link Edited. All Link Edit jobs use this PROC in the first step and refer back to it for SYSLMOD. Job ADDPROC uses refer back for the SYSUT2 output.

A second PROC is included for use by jobs ARDUPDTE and TSOUPDTE. The tape drive default unit name is 2400. The tape drive default unitname is 2400. This PROC (member DITUPDTE) will be used during the error correction period to update the source for OSOITTO and TSODITTO modules.

- ADDPROC This job adds the new OS/DITTO PROCS to SYS1. PROCLIB. The tape drive unitname default is TAPE. DASO drives are default allocated by SYSDA. Distribution Region sizes are 100K to allow adequate room for SYSTEM UTILITIES to be linked in and for QSAM buffers. A smaller Region size could be used depending on the size generated for OS UTILITIES and QSAM blksizes used.
- 2. Make changes to File 1 jobs if needed, then run them as preparatory steps for Files 2 through 10. Verify successful completion before proceeding.
- 3. Run File 2 jobs DITTOMAC and ARDUPDTE. DITTOMAC copies the DCB parameters from SYS1. MACLIB to allow concatenation to SYS1. DITTOMAC during Assemblies. Most Assemblies will copy members

 $-25-$ 

DETAILED INSTALLATION INSTRUCTIONS FOR OS/DITTO EXTENSIONS (5798-CDA) (Cont'd)

> DITTODS1 and DITTODS2. The 'XXX' EXTENSION modules will copy DITTOXE1. ARDUPDTE will call for VOL=SER=ARDTAP. This must be the PIO tape for OS/DITTO 5798-ARD Version 2, Modification 0. Another version may not complete IEBUPDTE successfully. SECOM maintenance to Version 2, Modification O, may be present. It is included in the CHANGE stream. An output tape VOL=SER=CDA001 is called for. This tape contains output tape VOL=SER=CDA001 is called for. the source for OS/DITTO EXTENSIONS and should be retained for future maintenance. Check Assembly for Condition Code zero.

- 4. Now that PROC DITTODSR and Data Sets SYS1. DITTOLIB and SYS1. DITTOMAC are established the installation of OS/DITTO EXTEN-SIONS is ready for completion. Simply run all the Assemblies and Link Edits contained in Files 3 through 6 in single thread fashion via a single CLASS=G INITIATOR.
- 5. Review Assembly Condition Codes for zero. NCAL Link Edits will be Condition Code zero or four. Final AC=1 Link Edits into SYS1. LINKLIB should be Condition Code zero.
- 6. Take the necessary steps to allow the DITTOLOG module to run KEY=O when started from the console. If the use of this facility is not antiticpated do not bother. The PROC DITTOLOG executes the module DITTOLOG and is totally separate from OS/DITTO PROCS and modules.
- 7. To verify proper installation the Sample Jobstream may be run. In particular, the first job should be run to obtain an 'XXX' listing which documents the new OS/DITTO EXTENSION function codes, control card formats, cataloged procedures, and console operation using string parameters.

 $\mathcal{N}^{\mathcal{U}}$ 

#### INSTALLATION INSTRUCTIONS FOR TSO/DITTO (TSO TERMINAL INTERFACE TO OS/DITTO)

- 1. Run the job contained in File 8 {TSOUPDTE). This job will call for input tape VOL=SER=CDA001 (created by Job ARDUPDTE). Output tape VOL=SER=TS0001 is called for. This tape contains the source for TSODITTO and should be retained for future maintenance.
- 2. The jobs in File 9 and 10 may now be run to complete the installation of TSODITTO. Review the Assemblies for Condition Code Zero. NCAL Link Edits will be Condition Code zero or four. Final AC=1 Link Edits into SYS1. LINKLIB will be Condition Code zero.
- 3. To verify the installation of TSODITTO:
	- a. LOGON and ALLOCATE DDnames and Data Sets as needed.
		- SYSPRINT to the Terminal
		- TAPEIN, TAPEOUT, DISKIN, QSAMIN, QSAMOUT, and  $\frac{1}{2}$ VSAMIN to drives/data sets.
	- b. CALL 'SYS1. LINKLIB (TSODITTO)'
	- c. Issue function codes desired as if operating in console mode DITTO.
- 4. No Command Procedures are distributed. It will be desirable to build those that would be convenient for installation use of TSODITTO functions. Another possibility would be to provide a special LOGON procedure that allocates TAPE drives or Data Sets most frequently used.

#### SAMPLE JOBSTREAM

File Number 7 contains sample jobs showing how to use OS/DITTO EXTENSIONS from control cards. The jobstream contains card data to build files. Review for JCL sensitive items such as the tape unit parameter of 2400 and a DASD Unit of SYSDA. Job SAMPQCI asks for SYSPUNCH online at address 007. Job SAMPQP160 will request the PID TAPE as input. Job SAMPVPEK asks for VOL=SER of 'STEVEB' and contains VSAM AMS control cards that refer to this volume. Job SAMPTRS will use the PID TAPE as input. Job SAMPTRSV will have to be changed to scan for a valid data field on a variable blocked tape provided by your installation.

#### OPERATING INSTRUCTIONS

#### CONTROL CARD OPERATION

If the user wishes to remove the decision requirements from the console operator, he may prepare control cards and submit his task in a normal Jobstream environment.

To denote control card operation, the user must submit on an Exec card a PARM='JOBSTREAM' parameter. DITTO will test the PARM field to determine whether control card or console operation is desired.

Most required control card information can be contained on one card. A control card may be continued by a trailing comma and a non-blank character in Column 72. There is no limit to the number of continuations. For details see Appendix A and the control card format section of the XXX Documentation listing. The continued card must begin with \$\$DITTO in card column one. control card set (if continuations exist) is treated as a new operation. The control card format is free form using keyword parameters. At least one blank must separate the \$\$DITTO field and the Function Code, and at least one blank must separate the Function Code and the first parameter.

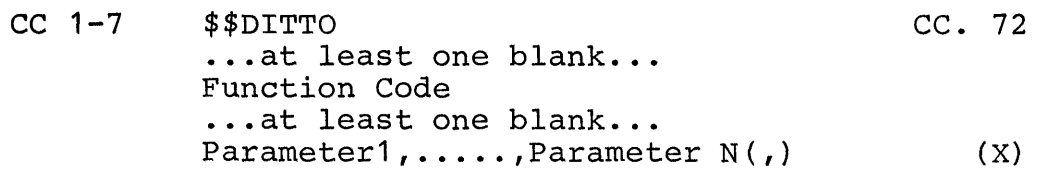

Parameters are in standard keyword format. Each parameter must be separated with a comma with no embedded blanks. A blank stops the card scan. Refer to Appendix B for control card examples of the OS/DITTO EXTENSIONS control card functions.

Control Card Jobstream Examples

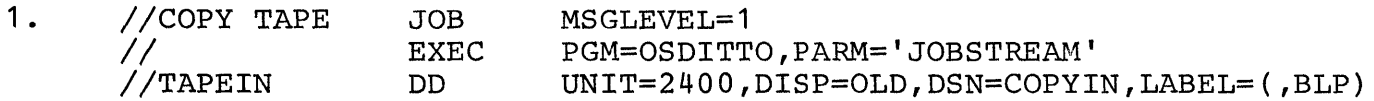

 $-28-$ 

 $\frac{1}{2}$ //TAPEOUT  $\prime\prime$ //SYSPRINT //SYSIN \$\$DITTO \$\$DITTO \$\$DITTO \$\$DITTO *I\**  //PRNTDISK  $\frac{1}{2}$ //DISKIN *II*  //SYSPRINT //SYSIN \$\$DITTO \$\$DITTO \$\$DITTO \$\$DITTO *I\**  //DUPCARDS  $\frac{1}{2}$ //SYSPRINT //SYSPUNCH //SYSIN \$\$DITTO DATA CARDS /+ \$\$DITTO DATA CARDS /+ \$\$DITTO *I\**  DD DD DD TT REW TPD EOJ JOB EXEC DD DD DD DD DD DDD EOJ JOB EXEC DD DD DD cc VOL=SER=INTAPE UNIT=2400,DISP=OLD,DSN=COPYOUT,LABEL=(,BLP) VOL=SER=OUTAPE SYSOUT=A \* INPUT=TAPEIN,OUTPUT=TAPEOUT OUTPUT=TAPEIN INPUT=TAPEIN, RECSIZE=80, NBLKS=5 MSGLEVEL=1 PGM=OSDITTO,PARM='JOBSTREAM' UNIT-3330,DISP=OLD,DSN=DISKDATA, VOL=SER=333001 SYSOUT=A \* INPUT=DISKIN,BEGIN=OOOOO,END=OOOOO INPUT=DISKIN,BEGIN=00018,END=00018 INPUT=DISKIN,BEGIN=00100,END=00101, RECSIZE=80 MSGLEVEL=1 PGM=OSDITTO,PARM='JOBSTREAM' SYSOUT=A SYSOUT=B \* (followed by /+) CP (followed by /+) EOJ

2.

3.

NOTE: The DCB parameter is not required. For further Jobstream examples, please reference the sample jobs supplied on the distribution tape. Also additonal information is on the XXX documentation listing (Appendix A) .

 $-29-$ 

#### CONSOLE OPERATIONS

All operator communication may be in upper or lower case. The cancel key is also implemented allowing retyping of replies in error. The end of message may be denoted by the EOB/END" key.

Replying "IRPT" to the "\*\*\* OS/DITTO active \*\*\*" message will cause the existing function to be terminated and a new operation request displayed on the console This is an outstanding (un-answered) WTOR message technique. The ECB is checked in all input/output routines for an answer. The interrupt will not occur if no I/O activity is present.

Tape address replies are entered in the form of "CUUMM" where C=Channel, UU=unit address, and MM=the density and mode setting. For nine-track single density tapes the MM parameter may be omitted.

For console operation, card input end-of-file is indicated by physical end-of-file on the input device. End-of-file is denoted by depressing the E-0-F key on the card reader, or the presence of a tape mark if SYSIN is assigned to tape. This provides the operator with the ability to include embedded /\* cards in the input data. If the operator desires to cancel a program with card data input, he should interrupt DITTO and enter "CCL" on the console. This will cause the input stream to be flushed to end-of-file.

DITTO may be executed entirely from the console by entering an<br>OS start command for the desired OS/DITTO console procedure. Each OS start command for the desired OS/DITTO console procedure. procedure allocates a unique group of I/O devices via data definition This console allocation technique provides the required I/O devices for a given set of DITTO functions. The use of standard OS allocation also insures program operating stability and release independence. The supplied procedures and how to use them are described in the XXX documentation listing.

The DITTO functions request operator information in a tutorial sequence. Messages specify the length and format of each required response, and will re-request a response if in error. To minimize response, and will re-request a response if in error. console messages, the operator may enter up to five responses with one reply. The operator should reference the XXX pages entitled "Console Procedures" and "Console Operations" for specific parameters required.

#### Printing Tape Files

Programmers who require listings of tape files will find the Tape<br>Hex formats more useful than the character print functions. The Tape Hex formats more useful than the character print functions. Hex functions provide both character and vertical hexadecimal format with a position scale for each tape record. Programmers using these functions under the remote control card operation should also make use of the NBLKS parameter. This optional parameter gives the programmer the capability of obtaining "partial" listings of tape files.

#### Tape Errors

All tape errors will initially be handled by Input/Output Supervisor. For Input tape errors that are uncorrectable, DITTO will transfer<br>control to a console routine when in console operation mode. This control to a console routine when in console operation mode. routine will display the record as read on SYSPRINT, and allow the operator to accept, bypass, or alter the data and/or length of the tape record before returning control to the original operation. This option is not available for remote programmer control card operation.

#### Multiple Console Support and Route Codes

All WTO's and WTOR's contain DESCRIPTOR and ROUTECODE parameters. DESC=6 and ROUTCDE=2 are the current values. To change for installation standards reference the statement numbers listed. This allows an installation with Multiple Console Support to isolate OS/DITTO messages and replies to a given console.

WTO/WTOR statement numbers by installation job:

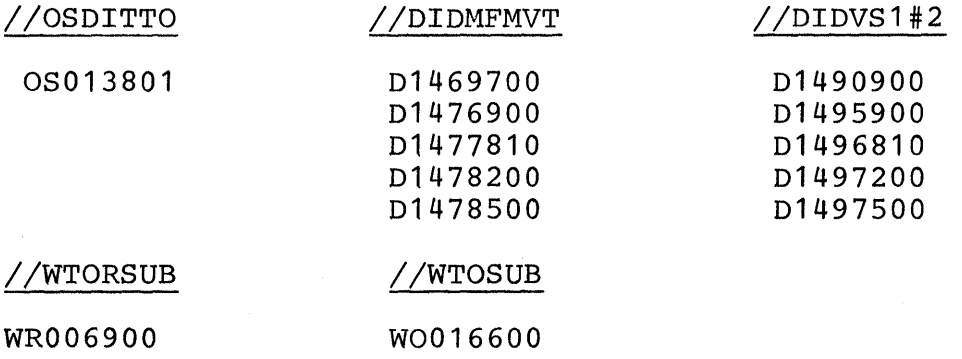

#### Card Input Assignment

For control card operations, the end of the card input for a given \$\$DITTO control card is signaled with a/+ card. This will denote a unique "software" end-of-file for the particular function. also will allow multiple sets of \$\$DITTO Cnn control cards and associated card data to be read by an OS Reader until the /\* statement or equivalent is encountered.

The last \$\$DITTO operation must be a \$\$DITTO EOJ card and should<br>be followed by a /\* card or it's equivalent. Reference the be followed by a  $/*$  card or it's equivalent. sample control card jobstream for examples. Jobstreams consisting of JCL and embedded /\* cards may be supplied as card input data by using a //SYSIN DD DATA DLM=AA statement with an AA card (AA in C.C. 1 and 2) delimiting all SYSIN data.

For console operation, card input end-of-file is indicated by physical end-of-file on the input device. End-of-file is denoted by depressing the E-0-F key on the card reader, or the presence of a tape mark if SYSIN is assigned to tape. Since the input device is allocated online to DITTO, jobstreams with embedded /\* cards may be read as card input data.

#### 3525 Card Punch Printing Feature

DITTO supports either the two line (3525 feature #8338) or the multi-line (3525 feature #5272) print feature for punched output via the OS JCL FUNC=I parameter. DITTO will print the first 64 card columns of punched data on line one of the card, and the remaining 16 card columns of data on line three. The user initiates this punch and print operation by providing a SYSPUNCH DD card of the following form when using functions CC, CCS, and TC, E. G.,//SYSPUNCH DD UNIT=OOD,DCB=(BLKSIZE=81,RECFM=FA,FUNC=I).

This punch device must be allocated online. The OS writer will not interpret SYSOUT=B output data. FUNC=I JCL support is in OS Release 21.0 and current OS/VS releases.

#### Standard Tape Labels

OS/DITTO issues Open/Close/EOV for all Tape, Disk, and Unit Record data sets. It is feasible to process standard labeled tapes as such. However, OS/DITTO physical block and Tape Mark handling is done on an EXCP basis without the use of standard OS Access Methods.

 $-32-$ 

It is recommended that the LABEL=(,BLP) parameter be used on the TAPEIN and TAPEOUT DD cards. Standard label tapes may be processed on a physical basis. The user must allow for standard Label format by issuing additional DITTO tape functions to print and/or forward space by Standard Labels. Card to Tape and Tape to Tape functions write a Tape Mark. This is in addition to the Tape Tape functions witte a fape main. This is in addition to the fa<sub>p</sub><br>Mark written by CLOSE. If creating a standard Label tape, issue a Back Space File (BSF) to back up over the extra Tape Mark (written by the DITTO function) before EOJ. CLOSE will then create a Tape Mark before the Trailer Labels. The standard Label Tape will lack RECFM, BLKSIZE, and LRECL information but this may be provided by a JCL DCB parameter at creation time or input time.

#### Standard Label Tape with OSAM Functions

The new OS/DITTO EXTENSIONS QSAM Input/Output functions are the best way to use DITTO functions with Standard Label information. Functions CQ, CQS, QP, QD, and QQ along with cataloged procedures provide an easy way of creating and reading the Standard Label information on Tape or Disk.

#### User Abends

OS/DITTO issues user abends when unusual conditions occur. The abend codes and conditions are as follows:

- U100 Control card error. The XXX listing is printed for error correction reference. No Dump is taken.
- U101 The SYSPRINT DCB did not OPEN successfully. No Dump is taken.
- U200 A physical input block has exceeded the input/output buffer. This buffer is fixed at assembly time to insure VS page-fixing efficiency. To increase buffer size beyond 14K as distributed, reference the Systems Manual - "Reducing Storage Requirements Section". A Dump is taken to verify this condition.

-33-
- U300 Unusual tape input/output error. Reference the tape ECB's in the SYSUDUMP listing for cause.
- U400 ·- Unusual disk input/output error. Reference the DISKIN ECB in the SYSUDUMP listing for cause.
- USOO During function TTR, an input block has been read with one of the following conditions:
	- (1) Exceeds the first input block read from data set or
	- (2) Not multiple of logical record size.

Reference the "DTPIO" input/output buffer in the SYSUDUMP listing for verification.

- U604, U608, U612, U616, U620 are TPUT SVC non-zero return code designations used in the TSOWTOR and TSOWTO sub-routines.
- U704, U708, U712, U716, U720 are TGET SVC non-zero return code designations used in the TSOWTOR sub-routines.

## OPEN/CLOSE/EOV Considerations

The TAPEOUT data set is OPEN'ed OUTPUT. A CLOSE is issued by functions EOJ and RUN. This causes the OS unlabeled tape END-OF-DATA SET sequence to be written. This sequence consists of two tape marks. Therefore, when copying tapes, WTM commands for END-OF-DATA SET are unnecessary if EOJ follows the copy function.

Also, tape editing of the TAPEOUT data set should be followed by one or more FSF's before the EOJ function to prevent writing tape marks in a data area. Caution should be used with the RUN function for the same reason. It is recommended that most tape-to-printer functions be performed from the TAPEIN data set. EOV is issued only when END-OF-REEL is sensed on the TAPEOUT data set.

## Tape Mark and Load Point Message

Unlike DOS/DITTO, the OS/DITTO program issues a message to the operator/programmer when the "at Load Point" or "Tape Mark sensed" condition is recognized during operations subsequent to a BSF, BSR, or FSR operation.

 $-34-$ 

# Tape Density and Recording Technique (Mode)

In console mode, the operator may specify (if needed) the "MM" suffix when entering CUUMM to set density, parity, and track. The default is CO. It may be changed by reordering the Mode Table at statements OS042500 and OS045400. The tape mode appearing on the TAPE to PRINTER heading output is the mode supplied by the operator of JCL. The Density printed is the actual density of the input tape (obtained from sense bytes set by the first read) . The "XXX Listing" contains specifications on the "MM" mode settings. Programmers may submit the DCB parameter with the DEN and TRTCH sub-parameters to control these settings.

## DITTODP and DITTODSN Console Procedure Consideration

The DITTODP procedure requires the symbolic parameters DSNM and SER to provide data set name and volume DD parameters. The procedure will fail with a JCL error if DSNM and SER are not provided on the START command. The procedure DITTODSN provides the same parameters as DITTODP as well as QUAL= to specify DSN for single-level Qualified Data Set Names.

# Initiating Console Mode DITTO Through the Jobstream to Obtain SMF Data

If the user requires that console mode OS/DITTO be initiated through the jobstream reader as opposed to using a START command so that SMF Data for DITTO will be written, the following steps should be taken:

- (1) Remove the PARM="JOBSTREAM" parameter from the EXEC card
- (2) Submit the DD cards that will be needed (TAPEIN, TAPEOUT, and/or DISKIN)

This could also be done via a S RDRJOB, PRC=DITTO--technique similar to the HASP internal reader technique. RDRJOB would be an OS reader procedure instead of a HASP internal reader.

## DOS SYSLST Tapes

DITTO functions TFA and TFD have been removed from the OS version. If the user requires the capability of printing DOS SYSLST tapes under OS, he may employ the same technique used to print OS Direct Systems Output tapes.

 $-35-$ 

Under OS, DSO tapes are printed by using the OS utility IEFPRINT. This utility may also be used to print DOS SYSLST tapes. BLKSIZE, record format, and carriage control (ASA or machine may be specified on the input DCB parameter) .

## Using DITTO Console Procedures in the Jobstream

Most OS/DITTO cataloged Procedures may be invoked from the jobstream. This saves the programmer the task of supplying the necessary DD statements. For example, the statements needed to execute procedure DITTODP and DITTOTP.

//DISKPRINT JOB MSGLEVEL=1 //EXEC DITTODP,PARM="JOBSTREAM",SER=WORK01,DSNM=MYDATA //STEP 1.SYSIN DD\* \$\$DITTO DP BEGIN=OOOOO,END=OOOOO,INPUT=DISKIN *I\**  //TAPEPRNT JOB MSGLEVEL=1 //EXEC DITTOTP,PARM="JOBSTREAM" //STEP1.SYSIN DD\* \$\$DITTO TP INPUT=TAPEIN

All procedures contain STEP 1 on the EXEC card to allow overriding and adding DD cards.

# The Effect of BSF, FSF, and ERT on Tape Control Units

The Back Space File, Forward Space File, and Erase Tape command are executed in the Tape Control Unit as are all other tape drive commands. If the execution of the command requires that a major portion of the tape reel be passed, the tape control unit is temporarily unavailable to other jobs in the system. This is only significant in full reel cases. If the case arises, the control unit can be made available by taking the drive out of ready, canceling DITTO, and then ready to drive.

## Accessing Multiple Extent Data Set Using Control Cards

OS/DITTO provides access to each extent of a multiple extent data set serially beginning with the first through the last. The first extent is available for printing until the End-of-Extent (or invalid extent is reached) • At that time the second extent is made available for printing. This process may be continued until all extents are exhausted at which time the final extent remains available. The following is an example for accessing the first

and last track of each extent of a Data Set. The Data Set was allocated with "UNIT=3330,SPACE=(CYL,(5.1)" and Secondary allocation was entered 2 times.

-1st TRACK(lst EXTENT) -LAST TRACK(lst EXTENT) -1st TRACK(2nd EXTENT) -LAST TRACK(2nd EXTENT) -PRINT TO EOF(LAST EXTENT) \$\$DITTO DP INPUT=DISKIN,BEGIN=OOOO,END=OOOOO \$\$DITTO DP INPUT=DISKIN,BEGIN=00418,END=00500 \$\$DITTO DP INPUT=DISKIN,BEGIN=OOOOO,END=OOOOO \$\$DITTO DP INPUT=DISKIN,BEGIN=00018,END=00100 \$\$DITTO DP INPUT=DISKIN,BEGIN=OOOOO,END=00018

\* END=OOSOO and END=00100 causes Out of Extent and Next Extent is made available.

APPENDIX A

 $\mathcal{L}^{\text{max}}_{\text{max}}$ 

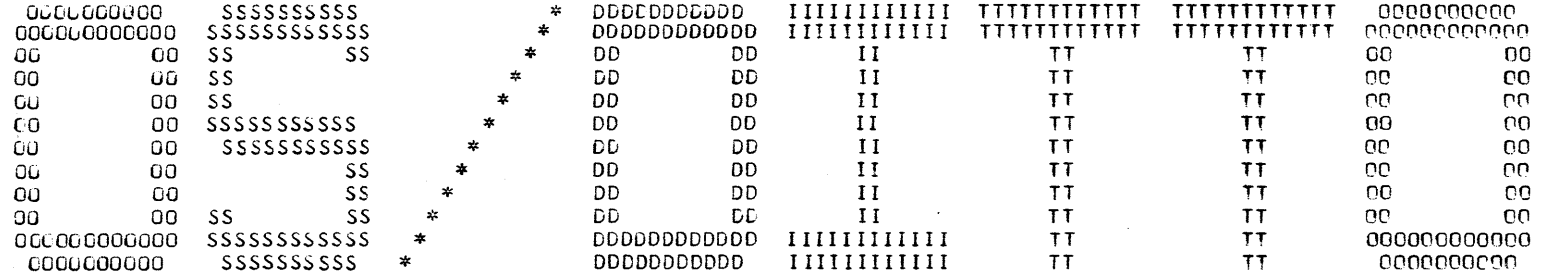

 $\sim 100$ 

5798-ARD COPYRIGHT IBM CORPORATION 1973

### DATE=75.342 VERS.2 MOD.0

## 5798-CDA COPYRIGHT IBM CORPORATION 1975

## EXTENSIONS VERS.1 MOD.0

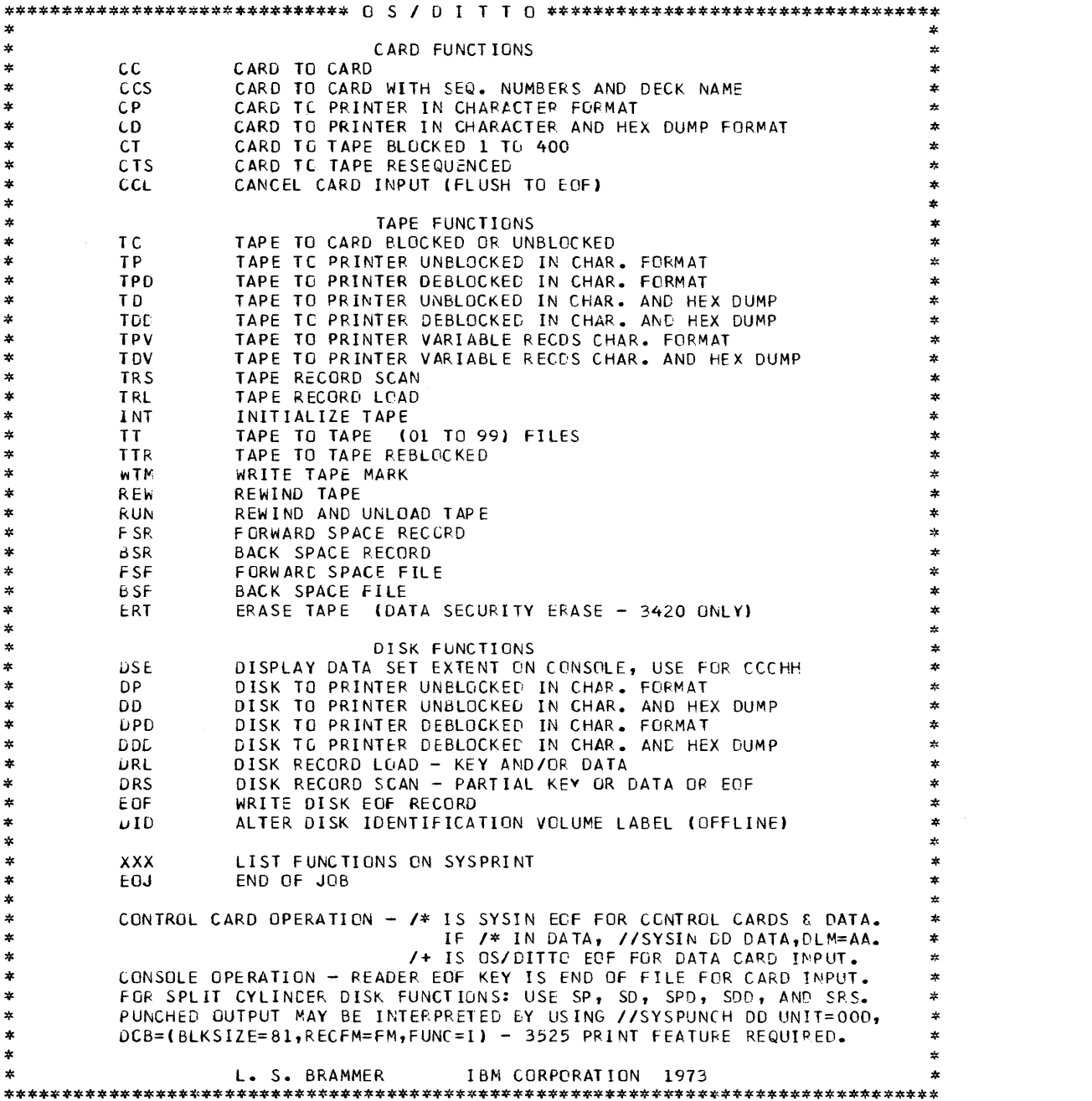

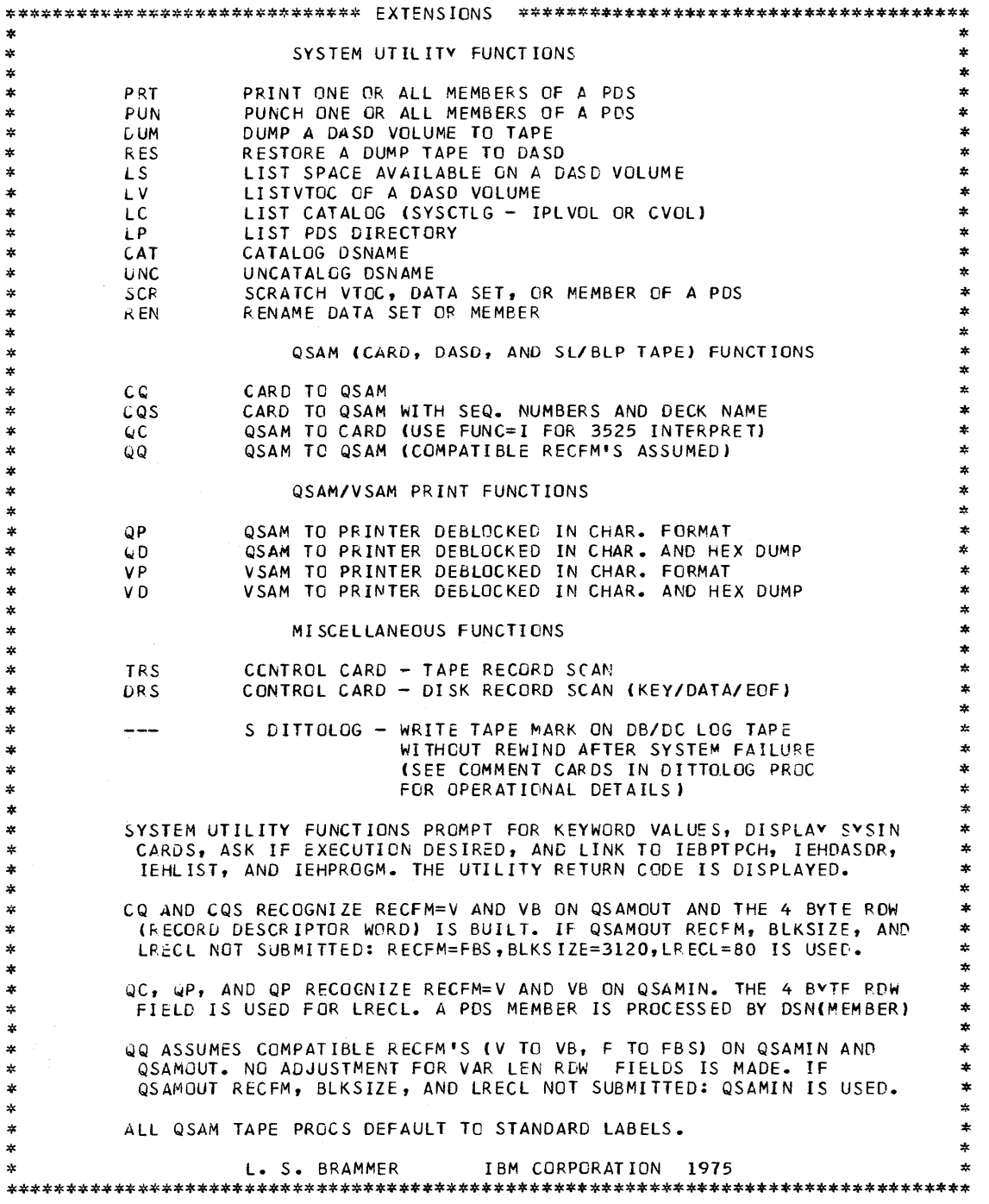

 $\label{eq:2.1} \frac{1}{\sqrt{2}}\int_{\mathbb{R}^3}\frac{1}{\sqrt{2}}\left(\frac{1}{\sqrt{2}}\right)^2\frac{1}{\sqrt{2}}\left(\frac{1}{\sqrt{2}}\right)^2\frac{1}{\sqrt{2}}\left(\frac{1}{\sqrt{2}}\right)^2\frac{1}{\sqrt{2}}\left(\frac{1}{\sqrt{2}}\right)^2\frac{1}{\sqrt{2}}\left(\frac{1}{\sqrt{2}}\right)^2\frac{1}{\sqrt{2}}\frac{1}{\sqrt{2}}\frac{1}{\sqrt{2}}\frac{1}{\sqrt{2}}\frac{1}{\sqrt{2}}\frac{1}{\sqrt{2}}$ 

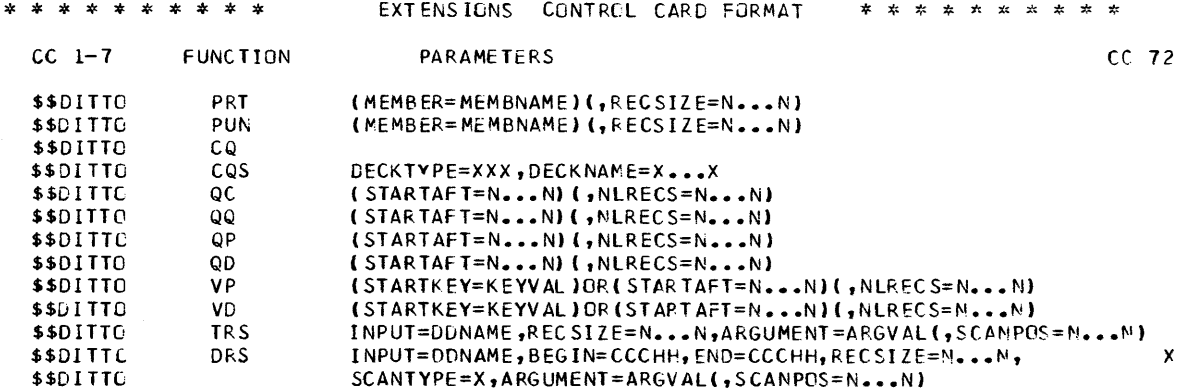

PARAMETER

DESCRIPTION

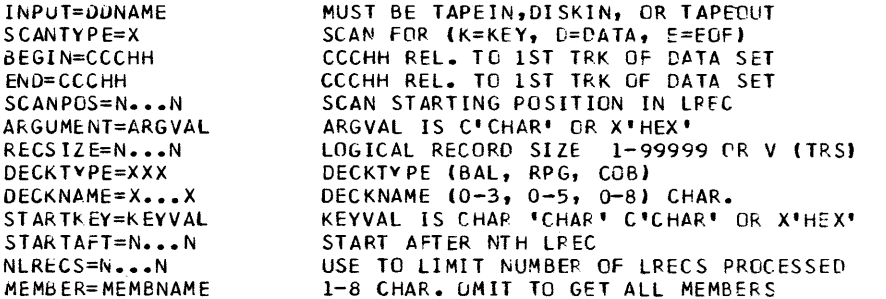

NOTE: CONSOLE PROCEDURES (NEXT PAGE) MAY ALSO BE USED IN CONTROL CARD MODE. SURMIT PARM.STEP1="JOBSTREAM" ON PROC EXEC AND //STEP1.SYSIN DD \* PLUS CONTROL CARDS. PRT AND PUN RECSIZE= IS CPTICNAL(DEFAULT=80). SCANPOS= IS OPTIONAL(DEFAULT=1). DENAMES USED BY PRT TO VD ARE FIXED AND CONTAINED IN PROCS. NO INPUT= MEEDED. ( ) DENOTES OPTIONAL PARAMETER. TRAILING, AND XIN72 ALLOWS PAPMS ON NEXT CAPD. KEYVAL AND ARGVAL CHAR LIMIT IS 35. HEX LIMIT IS 50. CODE '' FOR ' IN VALUE. SYSPRINT, SYSPUNCH, AND QSAMOUT ARE NOT CLOSED TILL EQJ. FUNCTION CONTROL CARDS CAN SELECTIVELY PROCESS QSAMIN/VSAMIN DATA SETS. EOF CLOSES QSAMIN/VSAMIN AND ENDS THE FUNCTION. QSAMIN/VSAMIN ARE FE-OPENED WHEN A FUNCTION REQUESTS THEM. VSAMIN SUPPORTS BOTH KSDS AND ESDS VSAM DATASET FORMATS.

#### JOBSTREAM EXAMPLES

//PRTPUN JOB MSGLEVEL=1 // EXEC DITTOPDS, PARM.STEP1='JCBSTREAM', DSNM='SYS1.PARMLIB'  $\prime\prime$ //STEP1.SYSIN DD \* \$\$DITTO PRT \$\$DITTO PUN MEMBER=IEASYS00

//DRS JOB MSGLEVEL=1 // EXEC DITTODP, PARM. STEP1="JOBSTREAM",  $\prime\prime$ DSNM='SYS1.DITTCMAC' //STEP1.SYSIN DD \* \$\$DITTO DRS INPUT=DISKIN, BEGIN=00000, END=00000, х \$\$DITTÜ  $SCANTYPE = D, RECS IZE = 80, SCANPOS = 10,$ X \$\$DITTO ARGUMENT=C'EJECT'

TO INITIATE OS/DITTO FRUM THE CONSOLE ENTER A START COMMAND OF THE FORM; 'S DITTO---.PN'. REPLACE --- WITH OS/DITTO<br>PROCEDURE NAME SUFFIX; E.G. S DITTOUTL.P2,SER=ILPVOL WILL ALLOCATE DASD VOLUME 'IPLVOL'. THIS ALLOCATION S GUIDELINES TO CHOOSE THE CORRECT PROCEDURE AND FUNCTION.

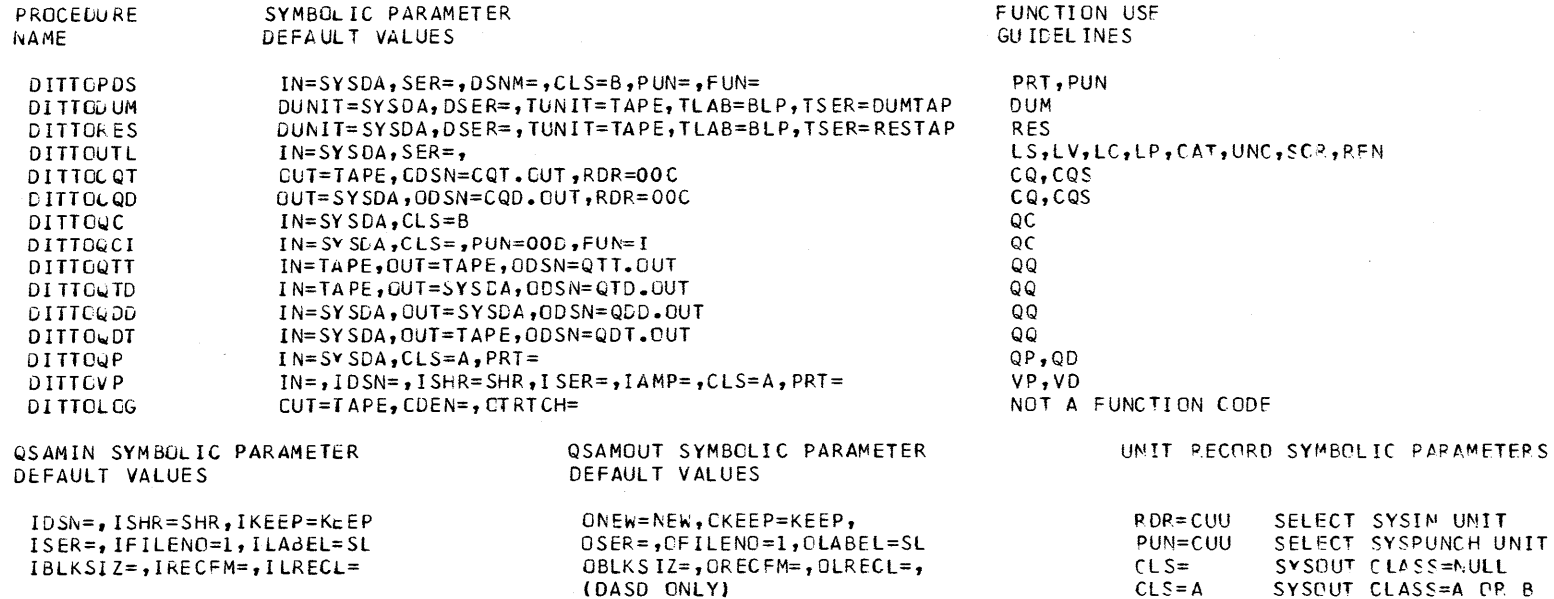

 $OSPACE=TRK, OPRI=1, OSEC=1$ 

SAMPLE START COMMANDS USING OPTIONAL SYMBOLIC PARAMETERS TO OVERRIDE DEFAULT VALUES.

#### **COMMAND**

EXPLANATION

 $PRT =$ 

SYSPRINT UNIT=NULL

PRT=CUU SELECT SYSPPINT UNIT

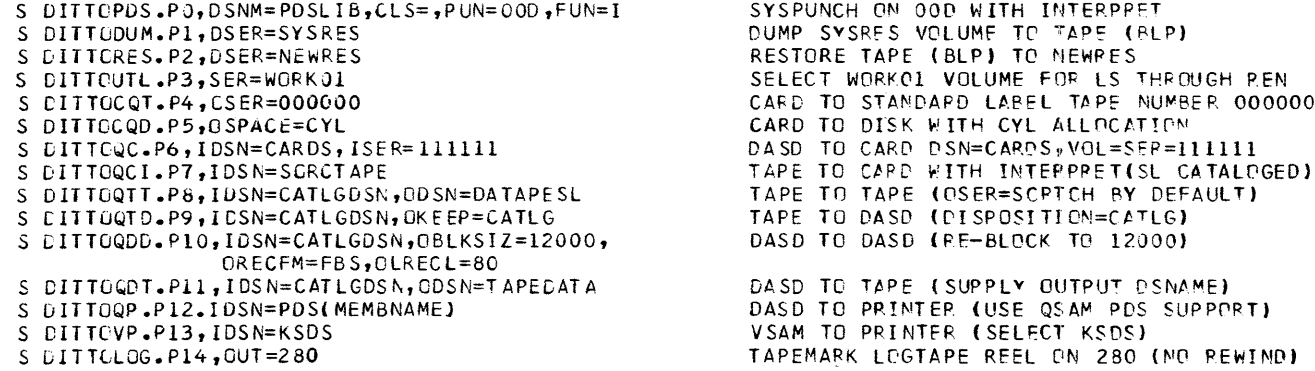

NOTE: IF DSNAME (IDSN, GDSN, OR DSNM) CONTAINS SPECIAL CHARACTERS, ENCLOSE IN QUOTES AND CAPITALIZE ALPHA CHARACTERS WHEN KEYING THE START COMMAND. E.G. S DITTOPDS.PO, USNM='SYS1.MACLIB'

\*\*\*\*\*\*\*\*\*\* OS/DITTO CONSOLE OPERATION - EXTENSION~ \* ~ \* \* \* \* \* \* \* \*

\*

TO MINIMIZE CONSOLE MESSAGES, YOU MAY ENTER WITH THE FUNCTION ALL OR PART OF THE REQUIPED PAPAMETEFS. A PAPAMETER<br>ERROR WILL CAUSE DITTO TO REVERT TO THE TUTORIAL ROUTINES AND REQUEST REMAINING PARAMETERS IN A SINGLE REQUE A FUNCTION MAY BE ENDED BY REPLYING 'U' TO THE FIRST WTOR MESSAGE. A PEPLY OF 'EOJ' WILL END THE FUMCTION AND DITTO.

#### SYSTEM UTILITY FUNCTIONS

PRINT ONE OR All MEMBERS CF A PDS PUNCH ONE OR ALL MEMBERS OF A PDS DUMP A DASO VOLUME TO TAPE RESTORE A DUMP TAPE TO DASD LIST SPACE AVAILABLE ON A DASD VOLUME LISTVTOC OF A DASO VOLUME LIST CATALOG (SYSCTLG - IPLVOL OR CVCL) LIST PDS DIRECTORY CATALOG CSNAME UNCATALOG OSNAME SCRATCH VTOC, DATA SET, OR MEMBER OF A POS RENAME GATA SET GR MEMBER

QSAM (CARD, DASE, AND SL/BLP TAPE) FUNCTIONS

CARD TO QSAM CARD TO QSAM WITH SEQ. NUMBERS AND DECK NAME QSAM TO CARG (USE fUNC=I FOR 3525 INTERPRET) QSAM TO QSAM (COMPATIBLE RECFM'S ASSUMED)

QSAM/VSAM PRINT FUNCTIONS

QSAM TO PRINTER DEBLOCKED IN CHAR. FORMAT QSAM TO PRINTER DEBLOCKED IN CHAR. AND HEX DUMP VSAM TO PRINTER DEBLOCKED IN CHAR. FORMAT VSAM TO PklNTER OEBLCCKED IN CHAR. AND HEX GUMP PARAMETEP REQUIREMENTS

PRT,MEMBER/U,MEMBLRECL/U,EXECUTE PUN,MEMBER/U,~EMBLRECL/U,EXECUTE OUM, EXECUTE RES,CPYVOLID/U,PUPGE/U,EXECUTE LS LV,FORMATORDUMP/U,QSNAME/DQVVV/U,EXECUTE LC,NOOE/U,EXECUTE LP,DSNAME,FORMATOPDUMP/U,FY.FCUTf CAT,CSNAME,CV0L/U,DEVICE,VOLSEP,EXECUTE UNC,OS~AME,CVOL/U,EXECUTE SCR,OSNAMEORVTOC,PURGE/U,ME~BEPDPSVS/U,EXECUTE REN, DSNAME, NEWNAME, MEMBNAME/U, EXECUTE

CQ CQS,OECKTVPE ,QECKNAME QC ,ST ART AFT /U, NL RECS/U QQ, STARTAFT/U, MLRECS/U

QP1STARTAFT/U1MLPfC5/U QO,STARTAFT/U,NLPECS/U VP,STARTVPE/U(,STAPTKEY/STARTAFT),NLRECS/U VD, STARTVPE/U(, STAR TKEY/STAP TAFT), NLPECS/U

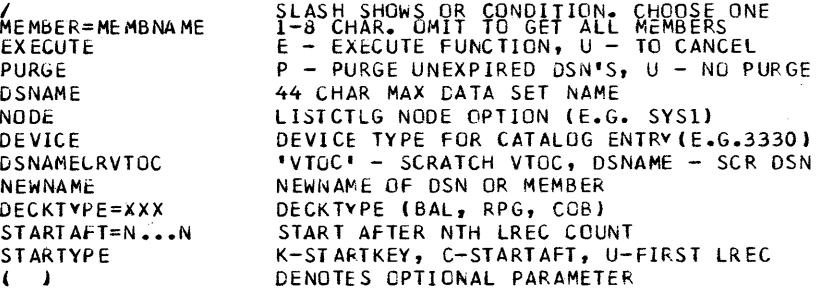

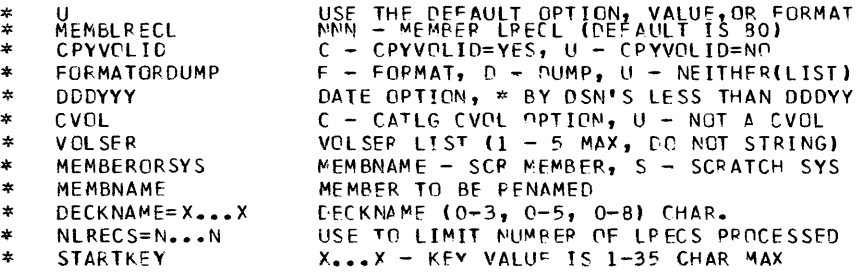

\* \* \* \* \* \* \* \* \* \*

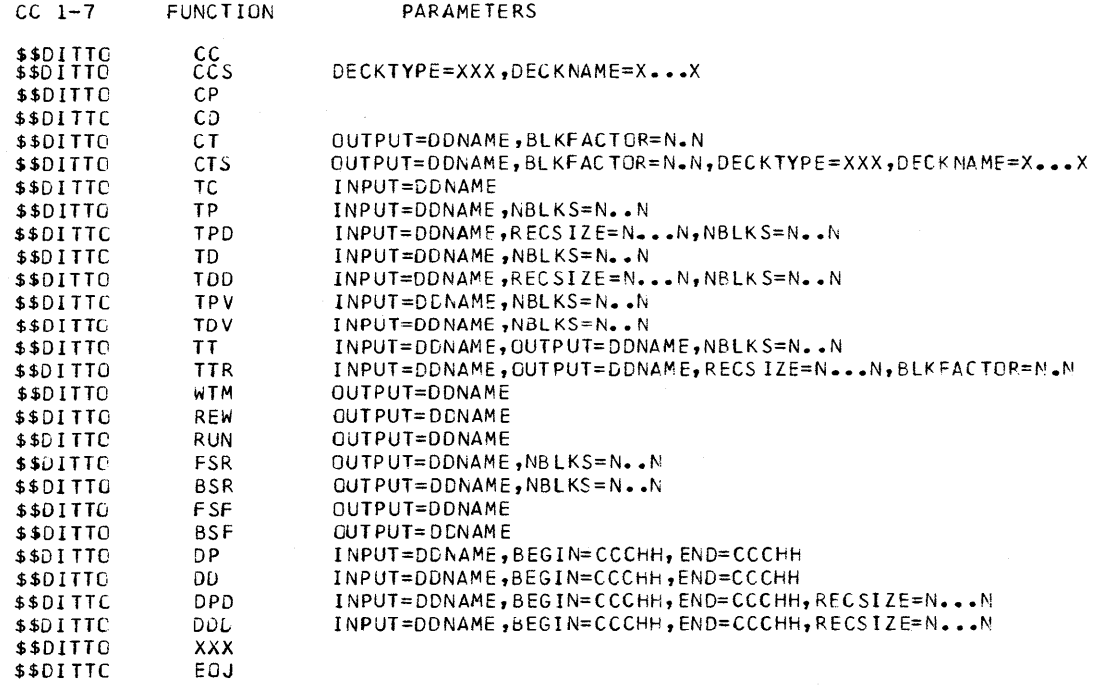

PARAMETER

#### DESCRIPTION

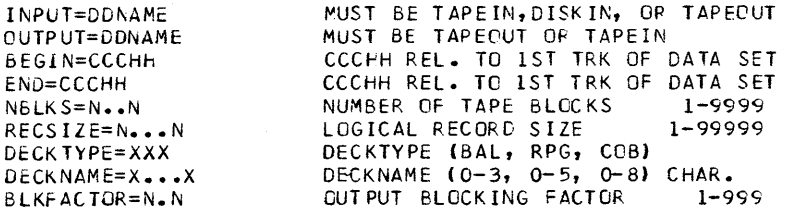

NOTE. SUBMIT (PARM='JOBSTREAM') ON EXEC CARD TO DENOTE CONTROL CARD OPERATION. SUBMIT TAPEIN, TAPEOUT, & DISKIN DD CARDS IF USED IN INPUT= OP CUTPUT=. TAPEOUT IS OPENED AS CUTPUT; THEREFORE, A FILE PROTECT PING IS REQUIPED. TWO TAPE MARKS ARE WRITTEN ON TAPEOUT BY A CLOSE IN FUNCTIONS RUN & EOJ. DCB=(DEN=X, TRTCH=XX) MAY BE SPECIFIED ON TAPEIN AND TAPEOUT DD CARDS. CCCHH IS RELATIVE TO FIRST CCCHH OF DATA SET EXTENT; E.G. BEGIN=00000,

END=00418 WILL ACCESS ENTIRE 3330 FIVE CYLINDER 3330 DATA SET. FROM CONSOLE CCCHH IS ABSOLUTE. OPERATOR MUST USE DSE FOR VALID CCCHH. NBLKS=N..N PARAMETER IS OPTIONAL. LAST PARAMETER MUST BE EOJ.

TO INITIATE OS/DITTO FRUM THE CONSOLE ENTER A START COMMAND OF THE FORM; 'S DITTO---.PN'. REPLACE --- WITH OS/DITTO<br>PROCEDURE NAME SUFFIX; E.G. S DITTOTP.P2 WILL ALLOCATE ONE TAPE DRIVE AND SYSPRINT. THIS ALLOCATION WILL TAPE DRIVE AND PRINT CNLINE, ENTER OPTIONAL SYMBOLIC PARAMETERS; E.G. S DITTOTP.P2, IN=281, PRT=00F, CLS=. USE THE FOLLOWING PROCEDURE NAME, SYMBOLIC PARAMETER, AND FUNCTION USE GUIDELINES TO CHOOSE COPRECT PPOCEDUPE AND FUNCTION.

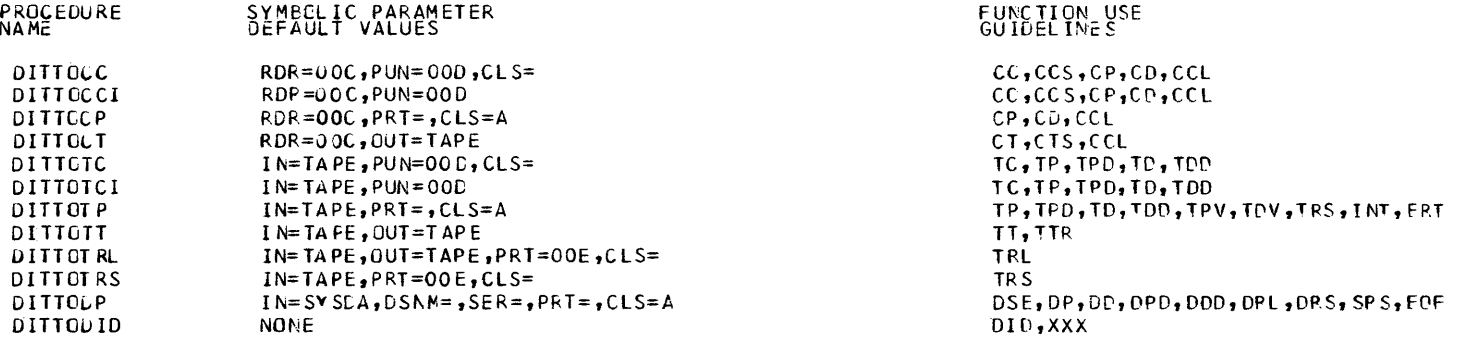

UNIT RECORD SYMBCLIC PARAMETERS

TAPE AND DISK SYMBOLIC PAPAMETERS

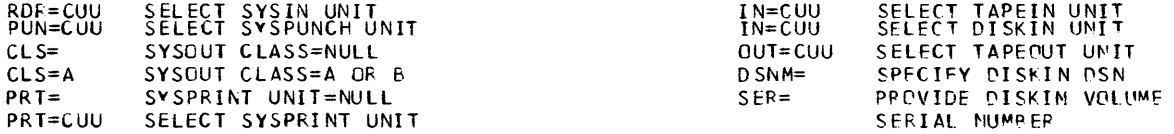

SAMPLE START COMMANDS USING OPTICNAL SYMBOLIC PARAMETERS TO OVERPIDE DEFAULT VALUES.

#### COMMAND

S DITTCCC.PO,RCR=OOA,PUN=,CLS=B S DITTGCCI.Pl,RDR=OOA S DITTOCP.PZ,PRT=OOF,CLS= S DITTOCT.P3,0UT=TAPE7 S DITTOTC.  $P4$ ,  $IN=285$ ,  $PUN=$ ,  $CLS=B$ S DITTOTCI.P5,PUN=OOB S DITTOTP.P6,  $IN=287$ ,  $PRT=00F$ ,  $CLS=$ S OITTOTT.P7,IN=284,0UT=281 S DITTOTRL.P8,PRT=,CLS=A  $S$  DITTLTRS.P9, IN=270, PRT=, CLS=A S DITTODP.PlO,IN=l51,DSNM=DATASET,SER=333001 S CITTODSN.Pll,QUAL=SYSl,DSNM=OUMP

#### EXPLANATIOM

SYSIN ON OOA, SVSPUNCH TO SVSQUT=e SYSIN ON OOA SYSPRINT OM OOF TAPEOUT ON 7-TPACK (NEED UNITNAME=TAPE7) TAPEIN ON 285, SYSPUNCH TO SYSPUT=B<br>SYSPUNCH ON OOB TAPEIN ON 287, SYSPRINT ON OOF TAPEIN ON 284, TAPEOUT ON 281 SVSPRINT TO SVSOUT=A TAPEIN ON 270, SYSPRINT TO SYSQUT=A DISKIN OM 151, OSN=DATASET, VOL=SER=333001 ALLCCATE QUALIFIED DSN=SYS1.DUMP

DITTOCCI AND DITTOTCI INTERPRET CARD OUTPUT. 3525 FEATURE AND OS JCL FUNC=I SUPPORT REQUIRED. SYSPUNCH MUST BE ONLINE. TAPE CONTROL FUNCTIGNS (lNT,hTM,REW,RUN,FSR,BSR,FSF,BSF,ERT) APE VALIC WHEN TAPEIN OP TAPfCUT ALLOCATED ev PROCEDURE. DISKIN IS OPENED AS INOUT TO ALLOW DISK WRITE FUNCTIONS ORL AND EOF. XXX AND DID FUNCTIONS ARE VALID IN All PROCEDURES.

#### $OS/DITTO$  CGNSOLE OPERATION  $\star \star \star \star \star \star \star$

.<br>TO MINIMIZE CONSOLE MESSAGES, YOU MAY ENTER WITH THE FUNCTION ALL OR PART CF THE PEQUIPED PARAMETEPS. A PARAMETER<br>ERROR WILL CAUSE DITTO TO REVERT TO THE TUTGRIAL ROUTINES AND PEQUEST PEMAINING PARAMETEPS IN A SINGLE PEQ A FUNCTION MAY BE ENDED BY REPLYING •U\* TO THE FIRST WTOR MESSAGE. A REPLY OF 'EOJ' WILL END THE FUNCTION AND DITTO.

> CARD FUNCTIONS CARD TO CARC CARD TO CARD WITH SEQ. NUMBERS AND DECK NAME CARD TO PRINTER IN CHARACTER FORMAT CARD TG PkINTER IN CHAKACTER AND HEX DUMP FGRMAT CARD TO TAPE BLOCKED 1 TC 400 CARD TO TAPE RESEQUENCED CANCEL CARO INPUT (FLUSH TO EOF)

#### TAPE FUNCTIONS

TAPE TC CARD BLOCKED OR UNBLOCKED TAPE TO PRINTER UNBLOCKED IN CHAR. FORMAT TAPE TO PRINTER CEBLOCKED IN CHAR. FORMAT TAPE TO PRINTER UNBLCCKED IN CHAR. AND HEX DUMP TAPE TO PRINTER DEBLOCKED IN CHAR. ANO HEX DUMP TAPE TC PRINTER VARIABLE RECDS CHAR. FORMAT TAPE TO PRINTER VARIABLE RECDS CHAR. AND HEX DUMP TAPE RECOkD SCAN TAPE RECGRD LOAD INITIALIZE TAPE TAPE TO TAPE (01 TO 99) FILES TAPE TO TAPE REBLOCKED WRITE TAPE MARK **REWIND TAPE** REWIND ANU UNLCAD TAPE FORWARD SPACE RECORD BACK SPACE RECCRD FORWARD SPACE FILE BACK SPACE FILE ERASE TAPE (DATA SECURITY ERASE  $\div$  3420 ONLY)

#### DISK FUNCTIONS

DISPLAY DATA SET EXTENT ON CONSOLE, USE FOR CCCHH JISK TO PRINTER UNBLOCKED IN CHAR. FORMAT DISK TO PRINTER UNBLOCKED IN ChAR. ANO HEX DUMP JISK TO PRINTER DEblCCKED IN CHAR. FORMAT DISK TO PRINTER OEBLOCKEO IN CHAR. ANO HEX DUMP DISK KECGRD LOAD - KEY ANO/OR DATA OISK RECGkD SCAN - PARTIAL KEY OP DATA DR EOF WRITE DISK EOF RECORD ALTER DISK IDENTIFICATION VOLUME LABEL fOFFLINEJ

LIST FUNCTIONS ON SYSPRINT *END* OF JGi:;

NBLKS=N..W DECKTYPE=XXX bLKFACTOR=N.N  $COPYU = A$ NF I Lt: S= NN NRECS=N.M SCANPOS=N...N NUMbER OF TAPE BLOCKS 1-9999 DECK TV PE (BAL, kFG, CuBJ OUTPUT BLOCKING FACTOR 1-999 COPY fORWAkD CR BACK (F 0R El NUMBER UF FILES  $(1-99)$ OPTIONAL - (LIMITS PRINTING) SCAN STARTING POSITION IN RECORD \* \* \* \* \*  $\ast$  $FECSIZE=N...N$  $DECKNAME=X$ ... $X$ SCANLNTH=NN VOL SF R=NNNNNN  $SCANTVPE=X$ RECSIZE=V

PARAMETEP REQUIPEMENTS cc CCS,DECKTYPE,DfCKNA~f CP CD CT, CUUMM, BLKFACTOR CTS,CUUMM,eLKFACTnR,DECKTYPE,OFCKNAME  $\overline{\phantom{a}}$   $\overline{\phantom{a}}$   $\overline{\$ 

TC,CUUMM TP,CUUMM,NRECS TP D ,CUUMM ,REC SI Zf, NPEC S TD,CUUMM,NRECS TDO,CUU~M,~ECSIZE,NRECS TP V ,C UUMM, NREC S TD'f ,CUUMM,NRECS TRS,CUUMM,RECSIZE,SCA~LNTH,SCANPrs TRL,CUUMM,CUUMM,NBLKS,COPVQ INT ,CUUMM, VOL SEP TT,CUUMM,CUUMM,NFILES TTP,CUUMM,CUU~M,?ECSIZE,ELKFACTOP **WTM, CUUMM** REW ,C UUMM RUN,CUUMM F SR ,C UUMM, NBLKS BSR, CUUMM, NBLKS FSF,CUUMM,NF!LES B SF, CUUMM, NFILES ERT ,CUUMM

#### DSE

DP, CCCHH, CCCHH DD, CCCHH, CCCHH DPD,CCCHH,CCCHH,PECSIZE ooo,cccHH,CCCHH,RECSIZE DRL,CCC-HH-RRR DRS,CCCHH,CCCHH,SCANTYPE,PECS!ZE,SCANLNTH EOF ,CCC-HH-RF.R DID

# xxx

EC'J

### LOGICAL RECOPD SIZE 1-99999 DEC KNAME (  $0 - 3$ ,  $0 - 5$ ,  $0 - 8$ ) CHAR. LENGTH OF SCAM ARGUMENT (1-35) w=w VOLUME SFP!AL NUMBFP. LNTH=6  $SCAN$  FOP (K=KEY, C=DATA, E=EOF) TES VAPIABLE LENGTH-PECPRDS ONLY

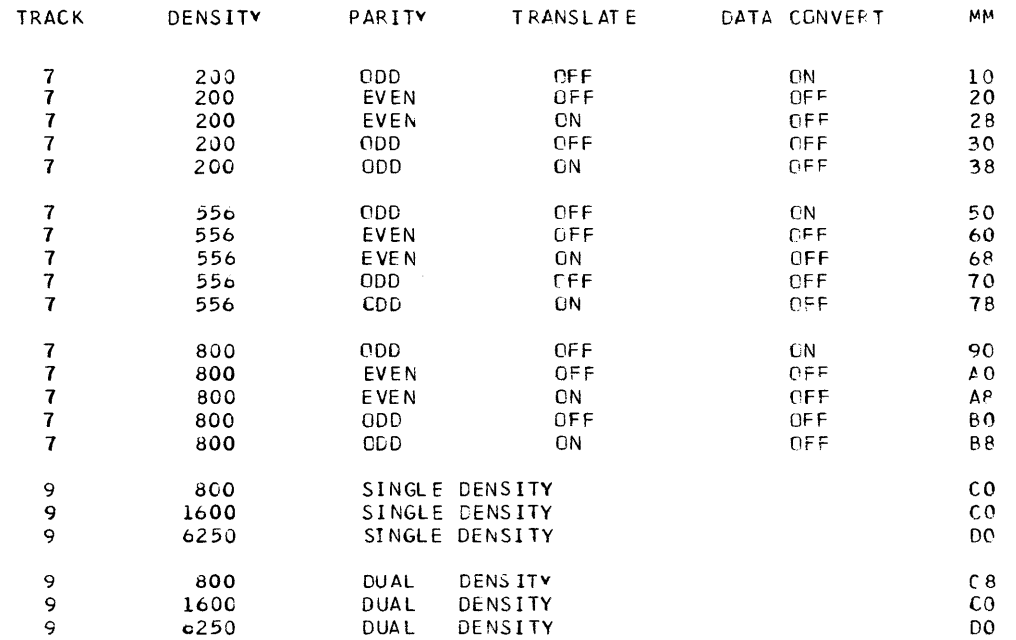

\* \* \* \* \* \* \* \* \* CONSOLE TAPE DENSITY & MODE VALUES MM \* \* \* \* \* \* \* \* \* \* \*

## NOTE. MM PORTICN OF CUUMM IS CPTICNAL - VALUE IS CO IF OMITTED

A USER INPUT TAPE ERROR CORRECTION ROUTINE IS AVAILABLE UNDER CONSCLE OPERATION. CONTROL WILL BE PASSED TO THE ROUTINE FOR ALL INPUT TAPE DITTC FUNCTIONS IF CS ERROR RECOVERY IS UNSUCCESSFUL. THE CONSOLE OPERATOR MAY EITHER IGNOPE THE ERROR (ACCEPTING THE RECORD AS REAG), BYPASS (DROP) THE ERROR RECORr, OP PFRFOPM CONSOLE ALTERATION TO THE RECCRD LENGTH AND/OR CATA, BEFORE RETURNING CONTPOL TO THE ORIGINAL DITTO FUNCTION.

APPENDIX B

 $\sim$ 

 $\sim$ 

JS/DITTO EXTENSIONS JOBSTREAM CONTROL CARD EXAMPLES:

//SAMPXXX JOB ('A=SX82'),'PAS3 BRAMMER', // CLASS=A, REGION=46K, TIME=0010, MSGLEVEL=1 // EXEC PGM=0SDITTO, PARM='JOBSTREAM' //SYSPRINT DD SYSOUT=A  $\frac{1}{2}$  //SYSIN DD \* \$\$DITTO XXX 1. XXX JOBSTREAM EXAMPLE //PRT#PUN JOB ('A=SX82'), 'PAS3 BRAMMER',  $11$   $MSGLEVEL = 1$ ,  $CLASS=G$ ,  $REGION = 128K$ // EXEC DITTOPDS,  $\prime\prime$ PARM.STEP1='JOBSTREAM',  $/$ /  $P UN = \sqrt{CLS} = B \sqrt{FUN} = I$ // DSNM="SYS1.DITTOMAC" //STEP1.SYSIN DD \* \$\$DITIO PRT \$\$DITTO PRT MEMBER=DITTODS1 \$\$DITTO PRT RECSIZE=40 \$\$DITTO PRT MEMBER=DITTODS1, RECSIZE=40 \$\$DITTO PUN MEMBER=DITTODS1 \$\$DITTO PUN MEMBER=DITTODS1, RECSIZE=40 \$\$DITTO PUN MEMBER=DITTODS1, RECSIZE=80 \$\$DITTO PUN \$\$DITTO PUN RECSIZE=40 2. PRT PUN JOBSTREAM EXAMPLE //CQ#LQS JOB ('A=SX82'),'PAS3 BRAMMER', // MSGLEVEL=1, CLASS=G, REGION=128K // EXEC DITTOCQD, PARM.STEP1='JOBSTREAM',  $\prime\prime$  $\prime\prime$ OBLKSIZ=400, ORECFM=FB, OLRECL=80 //STEP1.SYSIN DD \* \$\$DITTO CQ 1234567890 DATA CARD 1234567890 DATA CARD  $/+$  (IN C.C. 1) \$\$DITTO CQS DECKTYPE=BAL, DECKNAME=TES 1234567890 DATA CARD 1234567890 DATA CARD

1234567890

1234567890

1234567890

1234567890

3. CU CQS JOBSTREAM EXAMPLE (CARD TO DASD)

//CO#VB#SL JOB ('A=SX82'),'PAS3 BRAMMER', // MSGLEVEL=1, CLASS=G, REGION=100K // EXEC DITTOCQT,  $\prime\prime$ PARM.STEP1='JOBSTREAM',  $\prime\prime$  $OUT = 2400.$  $OSER = 004734$  $\prime\prime$  $\prime\prime$ ODSN='VARIABLE.BLOCKED',  $\prime\prime$ OBLKSIZ=3128, ORECFM=VB, OLRECL=80 //STEP1.SYSIN DD \* \$SDITTO CQ 12345o7890 DATA CARD 1234567890 DATA CARD 1234567890 1234567890

4. CQ JOBSTREAM EXAMPLE (CARD TC STANDARD LABEL TAPE - VARIABLE PLOCKED)

//QCI#VB JOB ("A=SX82"), "PAS3 BRAMMER", // MSGLEVEL=1,CLASS=G,REGION=128K // EXEC DITTOUCI,  $\prime\prime$ PARM. STEP1=' JOBSTREAM',  $\prime\prime$ IDSN='VARIABLE.BLOCKED',  $\prime\prime$  $IN = 2400$ , ISER=004734  $\prime\prime$ //STEP1.SYSIN DD \* \$\$DITTO QC NLRECS=5 \$\$DITTO QC STARTAFT=5, NLRECS=5 \$\$DITTO QC STARTAFT=5 \$\$DITTO QC

5. QC JOBSTREAM EXAMPLE (INTERPRET FUNC=I DEFAULT IN PROC - VAR BLK INPUT)

 $1/QQ+TT$ JOB ('A=SX82'),'PAS3 BRAMMER', // MSGLEVEL=1, CLASS=G, REGION=128K // EXEC DITTOQTT, PARM.STEP1='JOBSTREAM',  $\prime\prime$  $\prime\prime$ IDSN='VARIABLE.BLOCKED',  $\overline{U}$ ISER=004734,  $\prime\prime$  $IN = 2400$ ,  $\prime\prime$  $OUT = 2400,$ OBLKSIZ=6248, ORECFM=VB, OLRECL=80  $\prime\prime$ //STEP1.SYSIN DD \* \$\$DITTO QQ NLRECS=2 \$\$DITTO QQ NLRECS=2, STARTAFT=3 \$\$DITTO QQ

6. QQ JOBSTREAM EXAMPLE (VB TO VB RE-BLOCKED TO STANDARD LABEL SCRTCH TAPE)

 $110P#00$ JOB ('A=SX82'),'PAS3 BRAMMER', // MSGLEVEL=1, CLASS=G, REGION=128K // EXEC DITTOUP, PARM.STEP1='JOBSTREAM',  $\prime\prime$ // IDSN='SYS1.DITTOMAC(DITTODS2)' //STEP1.SYSIN DD \* \$\$DITTO QP NLRECS=15 \$\$DITTO QP STARTAFT=15, NLRECS=20 \$\$DITTO QP STARTAFT=100 \$\$DITTO QP \$\$DITTO QD NLRECS=2 \$\$DITIO OD STARTAFT=10, NLRECS=3 \$\$DITTO QD STARTAFT=400 7. QP QD JOBSTREAM EXAMPLE (PDS MEMBER INPUT)  $I/VPHVD$ JOB ('A=SX82'),'PAS3 BRAMMER', // MSGLEVEL=1,CLASS=G,REGION=100K // EXEC DITTOVP,  $\prime\prime$ PARM.STEP1='JOBSTREAM',  $11$  IDSN=  $ESDSO6$ //STEP1.SYSIN DD \* \$\$DITTO VP \$\$DITTO VP NLRECS=15 \$\$DITTO VP STARTAFT=10 \$\$DITTO VP STARTAFT=10, NLRECS=20 \$\$DITTO VD NLRECS=2 \$\$DITTO VD NLRECS=2 // EXEC DITTOVP,  $\prime\prime$ PARM.STEP1='JOBSTREAM', // IDSN='KSDS06'  $\frac{1}{2}$  //STEP 1. SYSIN DD \* \$\$DITIO VP NLRECS=5 \$\$DITTO VP STARTAFT=10 \$\$DITTO VP STARTAFT=01, NLRECS=20 \$\$DITTO VD NLRECS=2 \$\$DITTO VD NLRECS=2 \$\$DITTO VP \$\$DITTO VP STARTKEY=005 \$\$DITTO VP STARTKEY=009, NLRECS=1 \$\$DITTO VP STARTKEY=01, NLRECS=1 \$\$DITTO VP STARTKEY=X'FOFIF6', NLRECS=1 \$\$DITTO VP STARTKEY='019' \$\$DITTO VP STARTKEY=\*0\*\*0\*

3. VP VD JUBSTREAM EXAMPLE (ESDS AND KSDS)

```
//SAMPTRS JOB ('A=SX82'),'PAS3 BRAMMER',
// MSGLEVEL=1,CLASS=G,REGION=128K
// EXEC DITTOTP, PARM. STEP1='JOBSTREAM', IN=2400
\frac{1}{2} //STEP 1. SYSIN DD *
$$DITTO TRS INPUT=TAPEIN, RECSIZE=80, ARGUMENT=C *CONSOLE *, SCANPOS=1
$$DITTO REW OUTPUT=TAPEIN
$$DITTO TRS INPUT=TAPEIN, RECSIZE=80, ARGUMENT=C'CONSOLE'
$$DITTO TRS INPUT=TAPEIN, RECSIZE=80, ARGUMENT=C'PL, X''50''', SCANPOS=16
$$DITTO TRS INPUT=TAPEIN, RECSIZE=80, ARGUMENT=C'*************************.X
$$DITTO
           SCANDOS=1\mathsf{x}$$DITTO TRS INPUT=TAPEIN, RECSIZE=80,
$$DITTO ARGUMENT=X'C3', SCANPOS=1
$$DITTO TRS INPUT=TAPEIN, RECSIZE=80,
                                                                           X
$$DITTO
                        SCANPOS = 1\mathsf{x}$$DITTO ARGUMENT=X'404040404040404040'
$$DITTO TRS INPUT=TAPEIN, RECSIZE=80, ARGUMENT=C'END', SCANPOS=10
$$DITTO REW OUTPUT=TAPEIN
$$DITTO TRS INPUT=TAPEIN, RECSIZE=80, ARGUMENT=X'C3'
$$DITTO TRS INPUT=TAPEIN, RECSIZE=80, ARGUMENT=X'C3C'
9. TRS JOBSTREAM EXAMPLE (TAPE RECORD SCAN FROM CONTROL CARDS)
//SAMPTRSV JOB ('A=SX82'),'PAS3 BRAMMER',
// MSGLEVEL=1, CLASS=G, REGION=100K
// EXEC DITTOTP, PARM. STEP1="JOBSTREAM", IN=2400
//STEP1.SYSIN DD *
$$DITTO TRS INPUT=TAPEIN, RECSIZE=V, ARGUMENT=C'DE37999', SCANPOS=10
10. TRS VARIABLE BLOCKED JOBSTREAM EXAMPLE (CONTROL CARD SCAN)
//SAMPDRS JUB ('A=SX82'),'PAS3 BRAMMER',
// MSGLEVEL=1,CLASS=G,REGION=128K
// EXEC DITTODP, PARM. STEP1='JOBSTREAM', DSNM='SYS1.DITTOMAC'
//STEP1.SYSIN DD *
$$DITTO DRS BEGIN=00000, END=00000, RECSIZE=80, SCANPOS=1, SCANTYPE=0,
                                                                           X
$$DITTO
            INPUT=DISKIN,
                                                                           x
$$DITTO ARGUMENT=C'MAIN'
$$DITTO DRS BEGIN=00000,END=00000,RECSIZE=80,SCANTYPE=D,INPUT=DISKIN, X
$$DITTO ARGUMENT=C'MAIN'
$$DITTO DRS BEGIN=00000, END=00003, SCANTYPE=E, INPUT=DISKIN
$$DITTO DRS BEGIN=00000, END=00003, SCANTYPE=E, INPUT=DISKIN,
$SDITTO DRS BEGIN=00000, END=00003, RECSIZE=80, SCANPOS=1, SCANTYPE=E,x
$$DITTO INPUT=DISKIN
$$DITTO DRS BEGIN=00000, END=00000, RECSIZE=80, SCANPOS=1, SCANTYPE=K,
                                                                           x
$$DITIO
            INPUT=DISKIN,
                                                                           X
$$DITTO ARGUMENT=X'FFFFFFFFFFFFFFFFFFF
                                                                           X
$$DITTO DRS BEGIN=00000, END=00000,
                                                                           x
$$DITTO
            INPUT=DISKIN,
$5DITTO SCANPOS=1,
                                                                           X
                                                                           \boldsymbol{\mathsf{x}}$$DITTO SCANTYPE=K,
$$DITTO ARGUMENT=X'FFFFFFFFFFFFFFFFFF
```
11. DRS JOBSTREAM EXAMPLE (DISK RECORD SCAN FROM CONTROL CARDS)

# APPENDIX C

 $\sim 800$ 

=ILE # 1 GF 5798-CDA PID TAPE (JOBS INS#LIB, INS#PROC, AND ADDPROC).

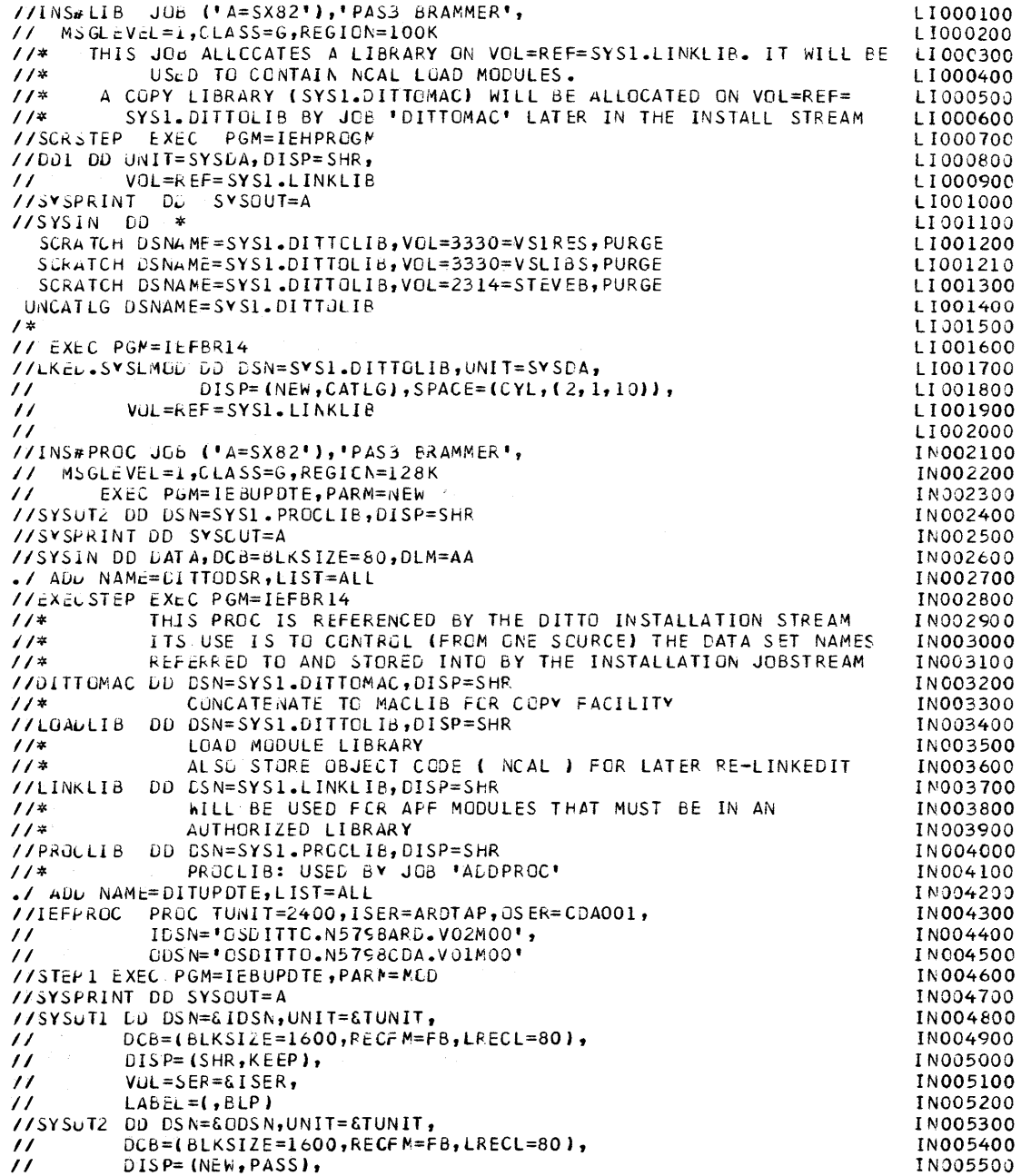

 $\mathcal{L}^{\text{max}}_{\text{max}}$ 

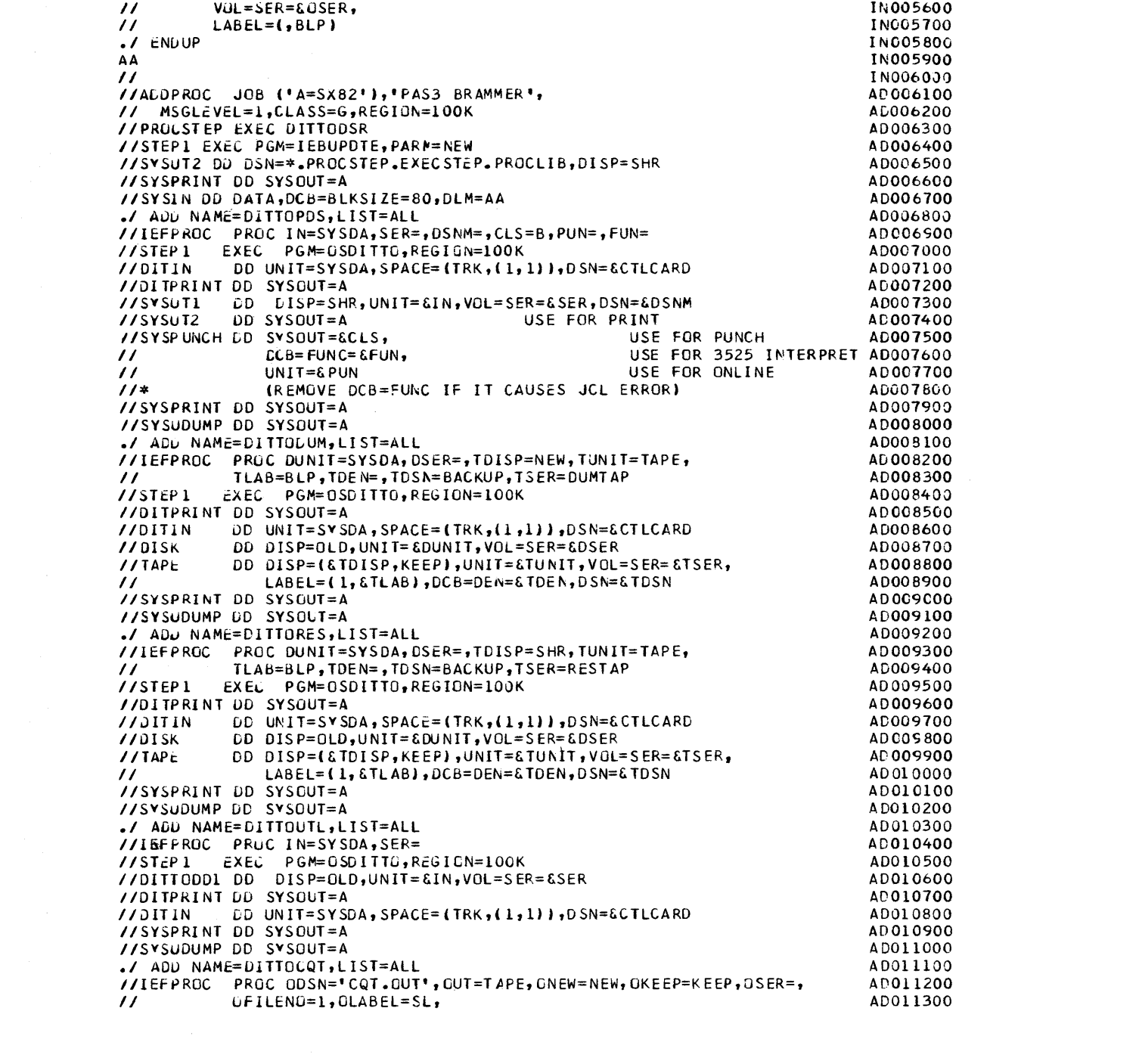

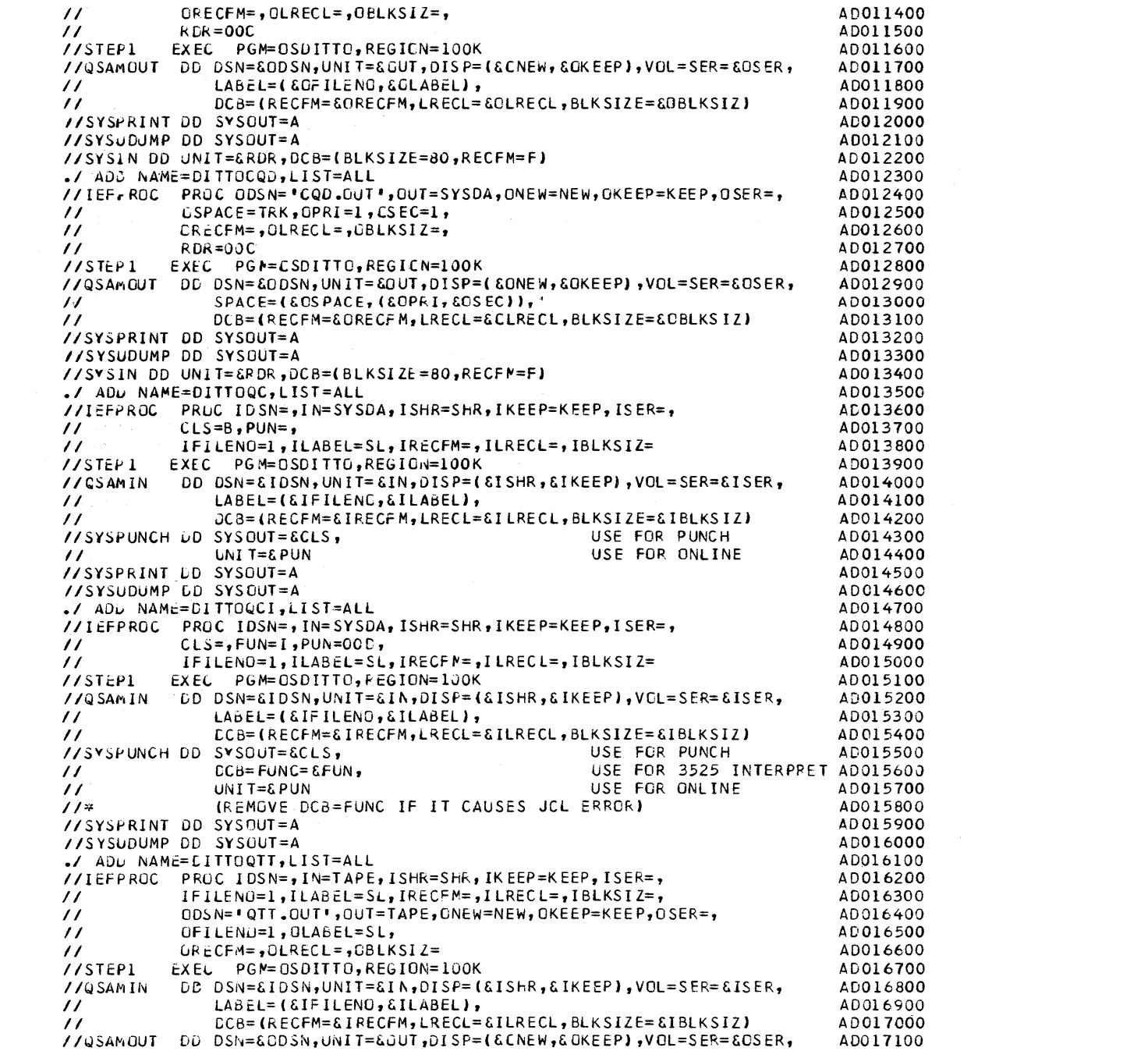

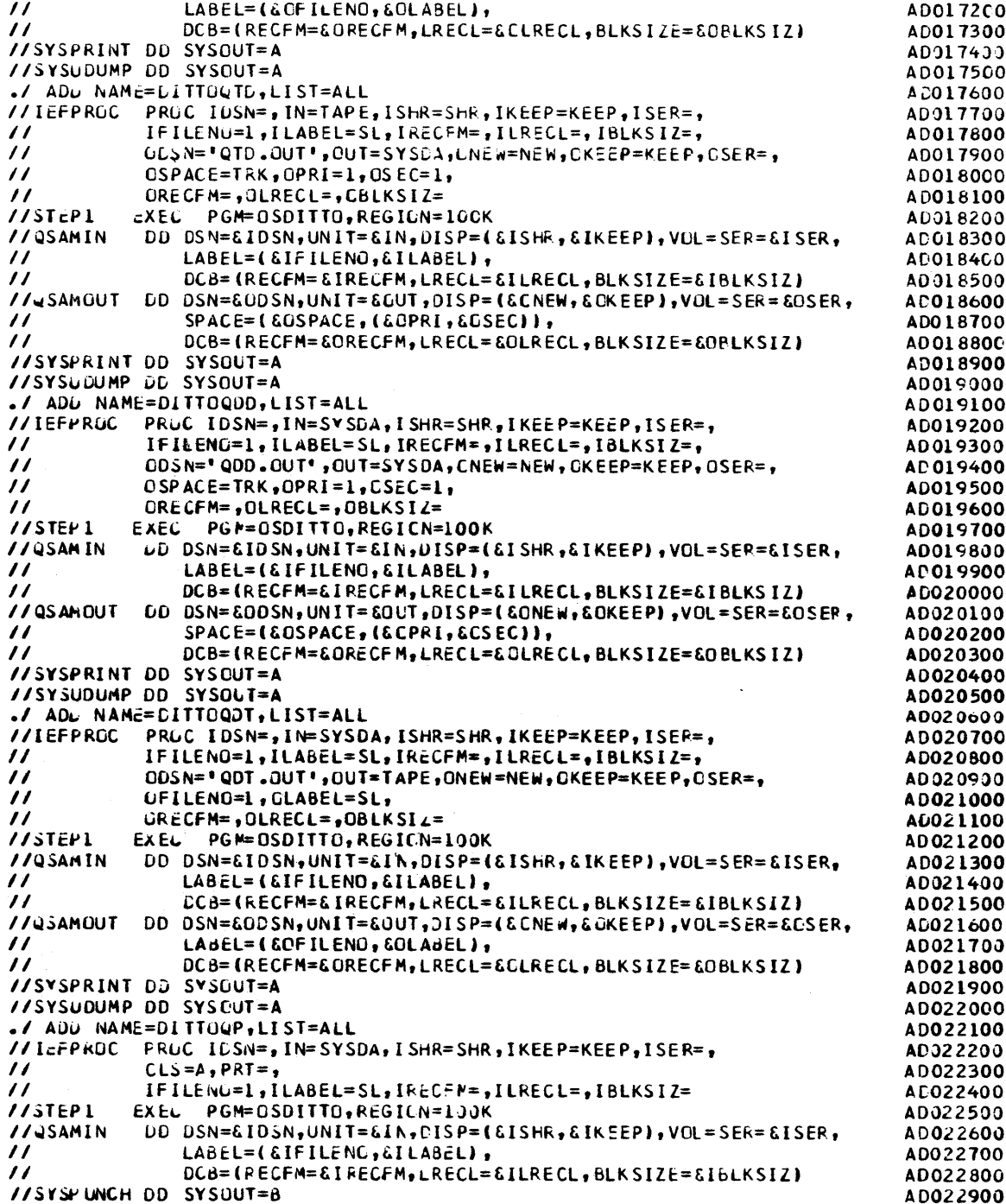

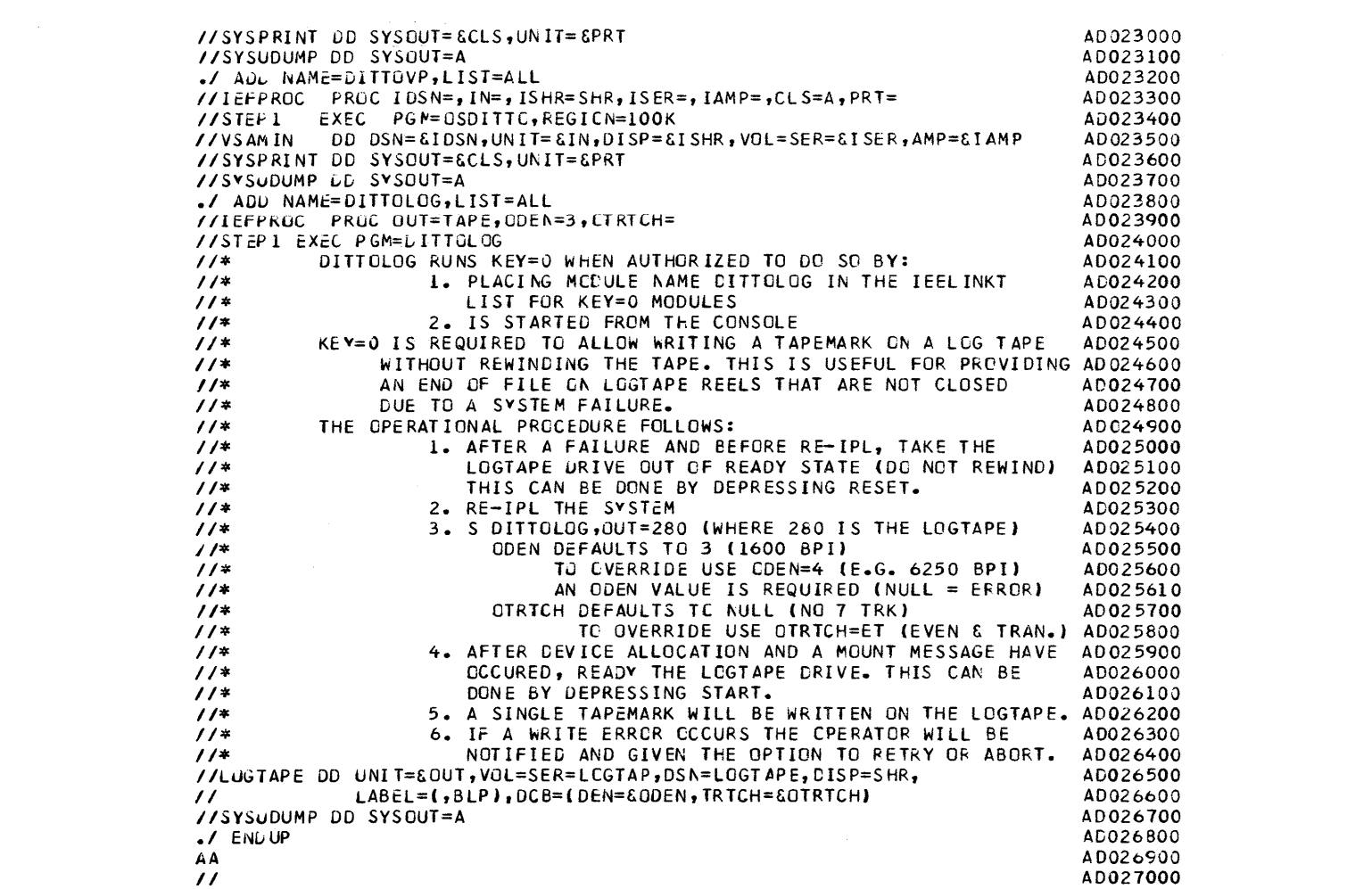

 $\label{eq:2.1} \mathcal{L}(\mathcal{L}^{\text{max}}_{\mathcal{L}}(\mathcal{L}^{\text{max}}_{\mathcal{L}})) \leq \mathcal{L}(\mathcal{L}^{\text{max}}_{\mathcal{L}}(\mathcal{L}^{\text{max}}_{\mathcal{L}}))$ 

# APPENDIX D

 $\label{eq:2.1} \mathcal{L}(\mathcal{L}^{\mathcal{L}}(\mathcal{L}^{\mathcal{L}}(\mathcal{L}^{\mathcal$ 

 $\mathcal{A}^{\mathcal{A}}$ 

# AUTHORIZED PROGRAM FACILITY AND DITTOLOG (KEY=O) REQUIREMENTS

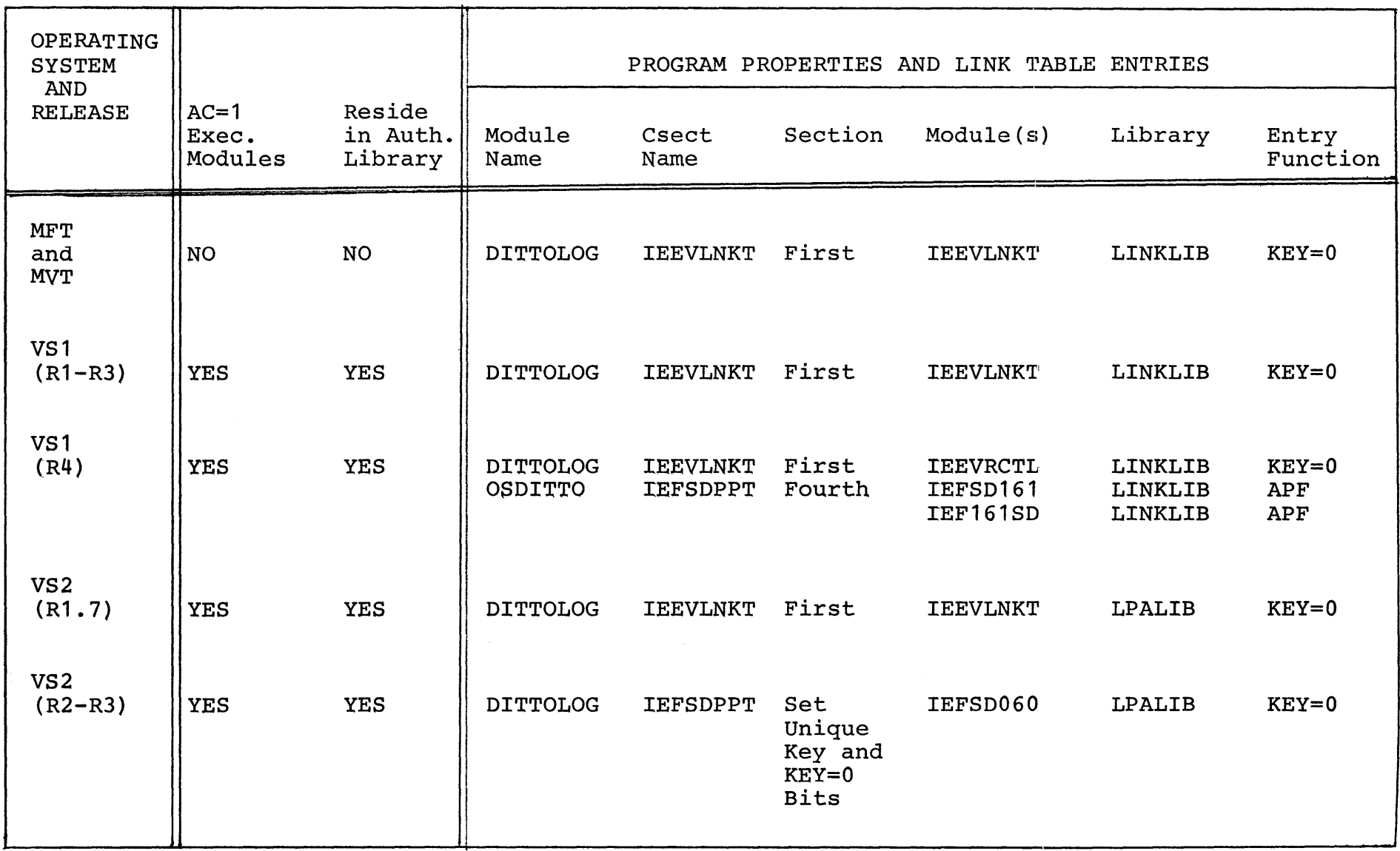

-61-

 $\label{eq:2.1} \frac{1}{\sqrt{2}}\int_{\mathbb{R}^3}\frac{1}{\sqrt{2}}\left(\frac{1}{\sqrt{2}}\right)^2\frac{1}{\sqrt{2}}\left(\frac{1}{\sqrt{2}}\right)^2\frac{1}{\sqrt{2}}\left(\frac{1}{\sqrt{2}}\right)^2\frac{1}{\sqrt{2}}\left(\frac{1}{\sqrt{2}}\right)^2\frac{1}{\sqrt{2}}\left(\frac{1}{\sqrt{2}}\right)^2\frac{1}{\sqrt{2}}\frac{1}{\sqrt{2}}\frac{1}{\sqrt{2}}\frac{1}{\sqrt{2}}\frac{1}{\sqrt{2}}\frac{1}{\sqrt{2}}$ 

 $\label{eq:2.1} \frac{1}{\sqrt{2}}\int_{\mathbb{R}^3}\frac{1}{\sqrt{2}}\left(\frac{1}{\sqrt{2}}\right)^2\frac{1}{\sqrt{2}}\left(\frac{1}{\sqrt{2}}\right)^2\frac{1}{\sqrt{2}}\left(\frac{1}{\sqrt{2}}\right)^2\frac{1}{\sqrt{2}}\left(\frac{1}{\sqrt{2}}\right)^2\frac{1}{\sqrt{2}}\left(\frac{1}{\sqrt{2}}\right)^2\frac{1}{\sqrt{2}}\frac{1}{\sqrt{2}}\frac{1}{\sqrt{2}}\frac{1}{\sqrt{2}}\frac{1}{\sqrt{2}}\frac{1}{\sqrt{2}}$  $\label{eq:2.1} \frac{1}{\sqrt{2}}\left(\frac{1}{\sqrt{2}}\right)^{2} \left(\frac{1}{\sqrt{2}}\right)^{2} \left(\frac{1}{\sqrt{2}}\right)^{2} \left(\frac{1}{\sqrt{2}}\right)^{2} \left(\frac{1}{\sqrt{2}}\right)^{2} \left(\frac{1}{\sqrt{2}}\right)^{2} \left(\frac{1}{\sqrt{2}}\right)^{2} \left(\frac{1}{\sqrt{2}}\right)^{2} \left(\frac{1}{\sqrt{2}}\right)^{2} \left(\frac{1}{\sqrt{2}}\right)^{2} \left(\frac{1}{\sqrt{2}}\right)^{2} \left(\$  $\label{eq:2.1} \frac{1}{\sqrt{2}}\left(\frac{1}{\sqrt{2}}\right)^{2} \left(\frac{1}{\sqrt{2}}\right)^{2} \left(\frac{1}{\sqrt{2}}\right)^{2} \left(\frac{1}{\sqrt{2}}\right)^{2} \left(\frac{1}{\sqrt{2}}\right)^{2} \left(\frac{1}{\sqrt{2}}\right)^{2} \left(\frac{1}{\sqrt{2}}\right)^{2} \left(\frac{1}{\sqrt{2}}\right)^{2} \left(\frac{1}{\sqrt{2}}\right)^{2} \left(\frac{1}{\sqrt{2}}\right)^{2} \left(\frac{1}{\sqrt{2}}\right)^{2} \left(\$  $\label{eq:2} \frac{1}{\sqrt{2}}\sum_{i=1}^n\frac{1}{\sqrt{2}}\sum_{i=1}^n\frac{1}{\sqrt{2}}\sum_{i=1}^n\frac{1}{\sqrt{2}}\sum_{i=1}^n\frac{1}{\sqrt{2}}\sum_{i=1}^n\frac{1}{\sqrt{2}}\sum_{i=1}^n\frac{1}{\sqrt{2}}\sum_{i=1}^n\frac{1}{\sqrt{2}}\sum_{i=1}^n\frac{1}{\sqrt{2}}\sum_{i=1}^n\frac{1}{\sqrt{2}}\sum_{i=1}^n\frac{1}{\sqrt{2}}\sum_{i=1}^n\frac{1$ 

 $\label{eq:2.1} \frac{1}{\sqrt{2}}\int_{\mathbb{R}^3}\frac{1}{\sqrt{2}}\left(\frac{1}{\sqrt{2}}\right)^2\frac{1}{\sqrt{2}}\left(\frac{1}{\sqrt{2}}\right)^2\frac{1}{\sqrt{2}}\left(\frac{1}{\sqrt{2}}\right)^2\frac{1}{\sqrt{2}}\left(\frac{1}{\sqrt{2}}\right)^2.$ 

**TEME**